## Package 'isobar'

March 26, 2013

<span id="page-0-0"></span>Title Analysis and quantitation of isobarically tagged MSMS proteomics data

Description isobar provides methods for preprocessing, normalization, and report generation for the analysis of quantitative mass spectrometry proteomics data labeled with isobaric tags, such as iTRAQ and TMT.

Version 1.4.0

Author Florian P Breitwieser <fbreitwieser@cemm.oeaw.ac.at> and Jacques Colinge <jcolinge@cemm.oeaw.ac.at>, with contributions from Xavier Robin <xavier.robin@unige.ch>

Maintainer Florian P Breitwieser <fbreitwieser@cemm.oeaw.ac.at>

biocViews Proteomics, MassSpectrometry, Bioinformatics,MultipleComparisons, QualityControl

Depends R (>= 2.10.0), Biobase, stats, methods, plyr

Imports distr

Suggests MSnbase, OrgMassSpecR, XML, biomaRt, ggplot2, Hmisc, RJSONIO

LazyLoad yes

License LGPL-2

URL <http://bioinformatics.cemm.oeaw.ac.at>

Collate utils.R ProteinGroup-class.R IBSpectra-class.R IBSpectra-plots.R NoiseModel-class.R ratio-methods.R sharedpep-methods.R report-utils.R MSnSet-methods.R zzz.R

### R topics documented:

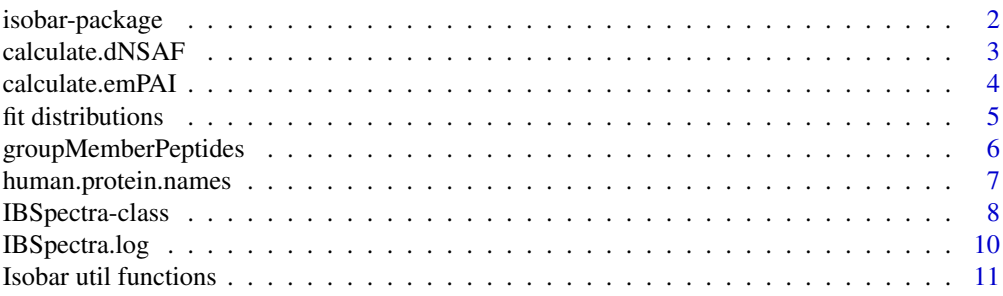

<span id="page-1-0"></span>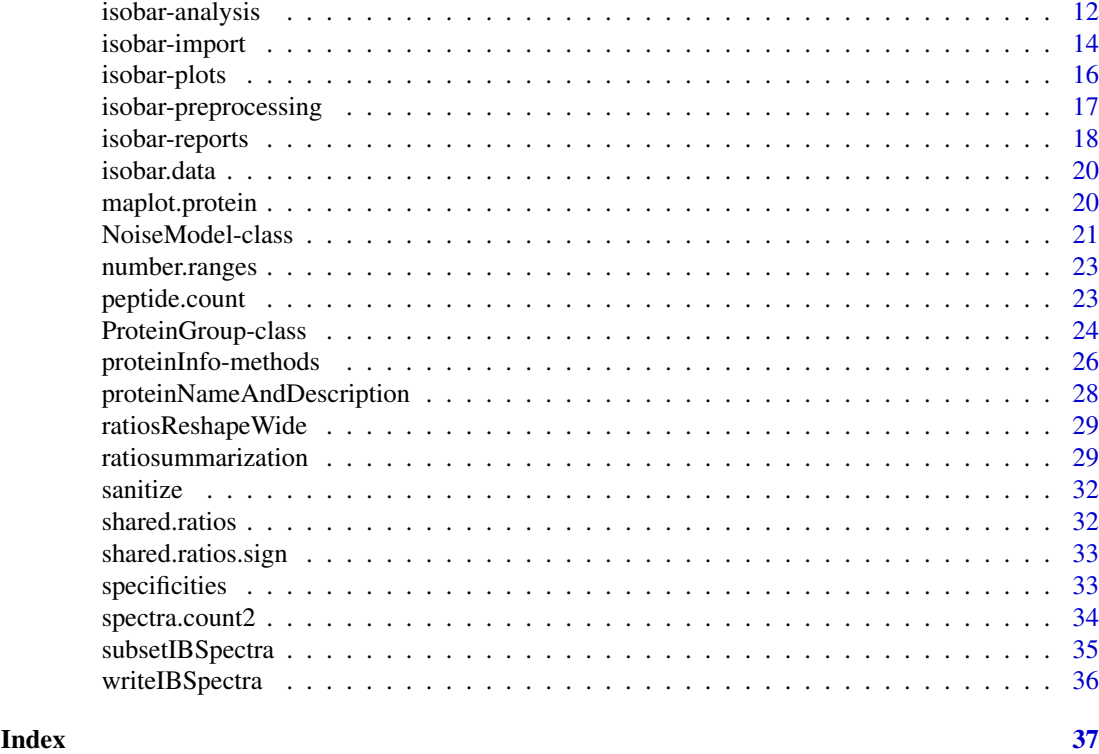

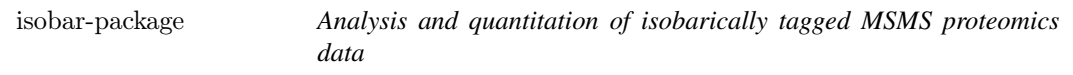

isobar provides methods for preprocessing, normalization, and report generation for the analysis of quantitative mass spectrometry proteomics data labeled withOA isobaric tags, such as iTRAQ and TMT.

### Details

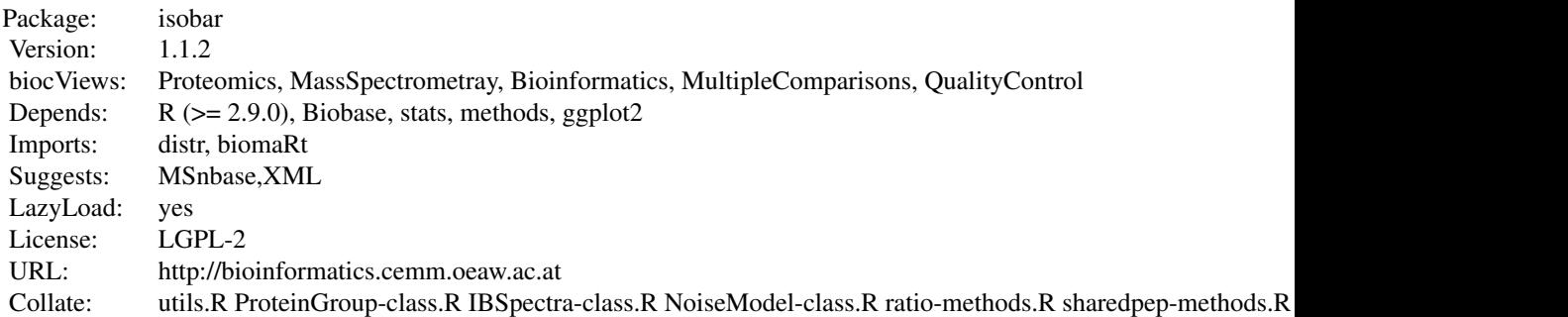

### Index:

IBSpectra-class IBSpectra objects

<span id="page-2-0"></span>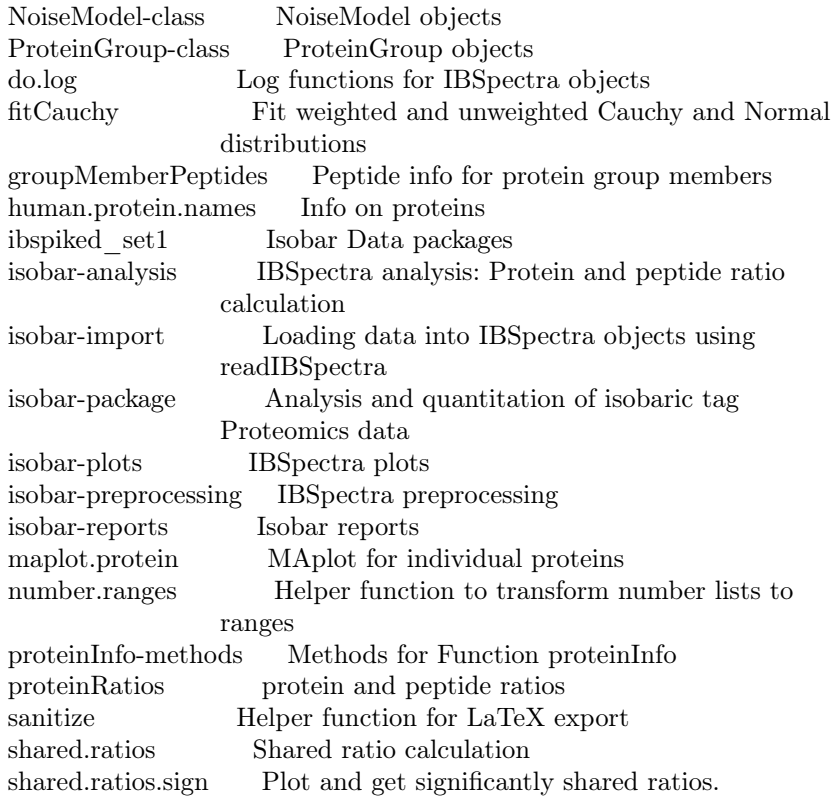

Further information is available in the following vignettes:

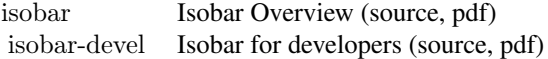

### Author(s)

Florian P Breitwieser <fbreitwieser@cemm.oeaw.ac.at> and Jacques Colinge <jcolinge@cemm.oeaw.ac.at>, with contributions from Xavier Robin <xavier.robin@unige.ch>

Maintainer: Florian P Breitwieser <fbreitwieser@cemm.oeaw.ac.at>

<span id="page-2-1"></span>calculate.dNSAF *dNSAF approximate abundance calculations.*

### Description

Distributed normalized spectral abundance factor (dNSAF) is a label free quantitative measure of protein abundance based on spectral counts which are corrected for peptides shared by multiple proteins. Original publication: Zhang Y et al., Analytical Chemistry (2010).

### Usage

```
calculate.dNSAF(protein.group)
```
### <span id="page-3-0"></span>Arguments

protein.group ProteinGroup object. Its @proteinInfo slot data.frame must contain a length column.

### Value

Named numeric vector of dNSAF values.

### Author(s)

Florian P Breitwieser

### References

Zhang Y et al., Analytical Chemistry (2010)

### See Also

[proteinInfo](#page-25-1), [getProteinInfoFromUniprot](#page-25-1), [calculate.emPAI](#page-3-1), [ProteinGroup](#page-23-1)

#### Examples

```
data(ibspiked_set1)
protein.group <- proteinGroup(ibspiked_set1)
calculate.dNSAF(protein.group)
```
<span id="page-3-1"></span>calculate.emPAI *emPAI approximate abundance calculations.*

### <span id="page-3-2"></span>Description

The Exponentially Modified Protein Abundance Index (emPAI) is a label free quantitative measure of protein abundance based on protein coverage by peptide matches. The original publication is Ishihama Y, et al., Proteomics (2005).

### Usage

```
\text{calculate.} \text{emPAI}(\text{protein.group}, \text{protein.g} = \text{reporterProteins}(\text{protein.group}), \ldots)n.observable.peptides(...)
observable.peptides(seq, nmc = 1, min.length = 6, min.mass = 600, max.mass = 4000,
                 custom = list(code = "U", mass = 150.953636), ...)
```
### Arguments

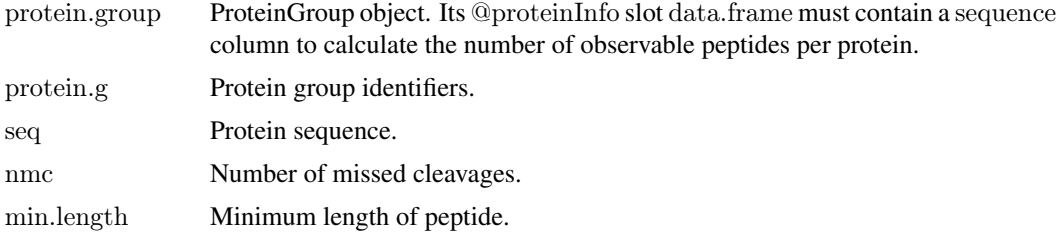

#### <span id="page-4-0"></span>fit distributions 5

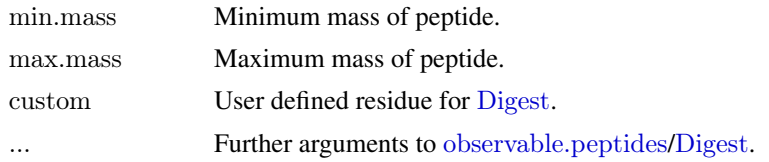

### Details

The formula is

 $emPAI = 10^{\frac{N<-observed}{N<-observed}}-1$ 

N\_observed is the number of observed peptides - we use the count of unique peptide without consideration of charge state. N\_observable is the number of observable peptides. Sequence cleavage is done using [Digest](#page-0-0).

### Value

Named numeric vector of emPAI values.

### Author(s)

Florian P Breitwieser

### References

Ishihama Y, et al., Proteomics (2005)

#### See Also

[Digest](#page-0-0), [proteinInfo](#page-25-1), [getProteinInfoFromUniprot](#page-25-1), [calculate.dNSAF](#page-2-1), [ProteinGroup](#page-23-1)

#### Examples

```
data(ibspiked_set1)
protein.group <- proteinGroup(ibspiked_set1)
calculate.emPAI(protein.group,protein.g=protein.g(protein.group,"CERU"))
```
fit distributions *Fit weighted and unweighted Cauchy and Normal distributions*

### Description

Functions to fit the probability density functions on ratio distribution.

### Usage

fitCauchy(x,round.digits=NULL) fitNorm $(x,$  portion = 0.75) fitWeightedNorm(x, weights) fitNormalCauchyMixture(x) fitGaussianMixture $(x, n = 500)$  $fitGumbel(x)$  $fitTd(x)$ 

### <span id="page-5-0"></span>Arguments

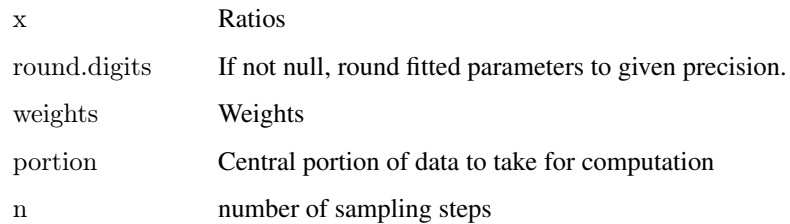

### Value

[Cauchy](#page-0-0),[Norm](#page-0-0)

### Author(s)

Florian P Breitwieser, Jacques Colinge.

### See Also

### [proteinRatios](#page-28-1)

### Examples

library(distr) data(ibspiked set1) data(noise.model.hcd)  $#$  calculate protein ratios of Trypsin and CERU HUMAN. Note: this is only  $#$  for illustration purposes. For estimation of sample variability, data  $\#~$  from all protein should be used pr <- proteinRatios(ibspiked\_set1,noise.model=noise.model.hcd, cl=as.character(c(1,1,2,2)),combn.method="intraclass",protein=c("136429","P00450"))  $\#$  fit a Cauchy distribution

ratiodistr <- fitCauchy(pr\$lratio) plot(ratiodistr)

groupMemberPeptides *Peptide info for protein group members*

### Description

For a given reporter protein group identifier, information on its peptides is returned. It contains information on how the peptides are shared and in which member they occur.

### Usage

 $groupMemberPeptides(x, reporter.protein.g, ordered-by, pos = TRUE, only-first, pos = TRUE)$ 

### <span id="page-6-0"></span>Arguments

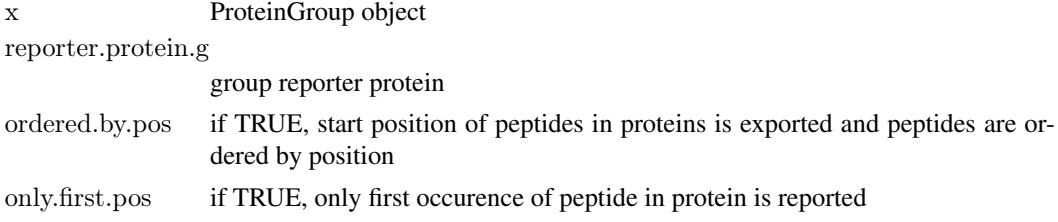

### Value

list of two: [1] peptide.info: data.frame peptide specificity n.shared.groups n.shared.proteins start.pos [2] group.member.peptides: data.frame each column corresponds to a group member, and each row to a peptide

### Author(s)

Florian P Breitwieser

### Examples

```
data(ibspiked_set1)
protein.group <- proteinGroup(ibspiked_set1)
ceru.rat <- protein.g(protein.group,"CERU_RAT")
groupMemberPeptides(protein.group,ceru.rat)
```

```
\#\#\ find protein groups with members
  t <- table(proteinGroupTable(protein.group)$reporter.protein)
  t[t>2]protein.g \langle- names(t)[t>2][1]groupMemberPeptides(protein.group,protein.g)
```
human.protein.names *Info on proteins*

### Description

Gather human readable information from protein group codes.

### Usage

```
my.protein.info(x, protein.g)
```
human.protein.names(my.protein.info)

### Arguments

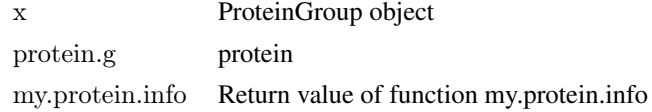

### <span id="page-7-0"></span>Author(s)

Florian P Breitwieser

IBSpectra-class *IBSpectra Class for Isobarically Tagged Quantitative MS Proteomics Data*

### <span id="page-7-1"></span>**Description**

This class represents a quantitative MS proteomics experiment labeled using Isobaric tags (iTRAQ, TMT). IBSpectra is a abstract class which is implemented in the [IBSpectraTypes](#page-7-1) classesiTRAQ4plexSpectra, iTRAQ8plexSpectra, TMT2plexSpectra and TMT6plexSpectra.

It contains per-spectrum meassurements of the reporter tag intensity and m/z in assayData, and protein grouping in proteinGroup.

### Objects from the Class

IBSpectra objects are typically created using the [readIBSpectra](#page-13-1) method or by calls of the form new("iTRAQ4plexSpectra",data=NULL,data.ions=NULL,...).

#### Slots

IBSpectra extends [eSet](#page-0-0) which is a container for high-throughput assays and experimental metadata. Slots introduced in eSet (for more details on slots and methods refer to [eSet](#page-0-0) help):

- assayData: Contains matrices 'ions' and 'mass storing reporter tag intensities and m/z values for each tag and spectrum. Can be accessed by [reporterIntensities](#page-7-1) and [reporterMasses](#page-7-1). Class: [AssayData](#page-0-0)
- phenoData: Contains experimenter-supplied variables describing phenotypes behind reporter tags. Class: [AnnotatedDataFrame-class](#page-0-0)
- featureData: Describes the spectra's retention time, charge, peptide sequence, etc and can be accessed by [fData](#page-0-0). Class: [AnnotatedDataFrame](#page-0-0)
- experimentData: Contains details of experimental methods. Class: [MIAME](#page-0-0)
- annotation: UNUSED. Label associated with the annotation package used in the experiment. Class: character
- protocolData: UNUSED. Contains equipment-generated variables describing reporter tags. Class: [AnnotatedDataFrame](#page-0-0)
- log: character matrix logging isotope impurity correction, normalization, etc.
- Slots introduced in IBSpectra:
- proteinGroup: A [ProteinGroup](#page-23-1) object describing peptide and protein identifications grouped by shared peptides.
- reporterTagNames: A character vector denoting the reporter tag labels.
- reporterMasses: The 'true' m/z of the reporter tags in the MS/MS spectrum, used to isolate m/zintensity pairs from peaklist.
- isotopeImpurities: Manufacturer supplied isotope impurities, need to be set per batch and used for correction by [correctIsotopeImpurities](#page-16-1).

### <span id="page-8-0"></span>IBSpectra-class 9

#### **Constructor**

See [readIBSpectra](#page-13-1) for creation based on peaklist (e.g. MGF format) and identification files (Mascot and Phenyx output).

new(type,data): Creates a IBSpectra object.

type Denotes the type of IBSpectra, either 'iTRAQ4plexSpectra','iTRAQ8plexSpectra','TMT2plexSpectra' or 'TMT6plexSpectra'. Call IBSpectraTypes() to see a list of the implemented types. data A 'data.frame' in a ibspectra-csv format.

#### Coercion

In the code snippets below, x is a IBSpectra object. IBSpectra object can be coerced to

- $a s(x, "data-frame")$ : Creates a data.frame containing all identification and quantitation information. Peptide matching to multiple proteins produce multiple lines.
- as(x, "data.frame.concise"): Creates a data.frame containing all identification and quantitation information. Proteins are concatenated - so the resulting data.frame has one line per spectrum.

as(x, "MSnSet"): Coerces to a [MSnSet](#page-0-0) object (package [MSnbase](#page-0-0)).

as(msnset,"IBSpectra"): Coerces a [MSnSet](#page-0-0) to IBSpectra object.

### Accessors

In the following code snippets, x is a IBSpectra object.

protein $Group(x)$ : Gets and sets the ProteinGroup.

- isotopeImpurities $(x)$ : Gets and sets the isotope impurities of the isobaric tags as defined by the manufacturers per batch.
- reporterData(x,element="ions",na.rm=FALSE,na.rm.f='any',...): Gets and sets the element ('ions' or 'mass') for each tag and spectrum. '...' is handed down to spectrumSel, so it is possible to select for peptides or proteins. If na.rm is TRUE, than spectra missing quantitative information in 'any' or 'all' channels (parameter na.rm.f) are removed.

reporterIntensities(x,...): Convenience function, calls reporterData(...,element="ions")

- reporterMasses(x,...): Convenience function, calls reporterData(...,element="mass")
- spectrumTitles(x,...): Gets the spectrum titles. '...' is passed down to spectrumSel.
- classLabels $(x)$ : Gets and sets the class labels in phenoData. Used for summarization, see also [estimateRatio](#page-11-1) and [phenoData](#page-0-0).

### Methods

In the following code snippets, x is a IBSpectra object.

- $subsetIBSpectra(x, protein=NULL, peptide=NULL, direction='reclude", specificity): Get a$ 'subset' of IBSpectra: include or exclude proteins or peptides. When selection is based on proteins, it can be defined to exclude only peptides which are specific to the protein ('reporterspecific'), specific to the group ('group-specific') or which are shared with other proteins ('unspecific'). See [subsetIBSpectra](#page-34-1).
- spectrumSel(x,peptide,protein,specificity="reporter-specific"): Gets a boolean vector selecting the corresponding spectra: If peptide is given, all spectra assigned to this peptide. If protein is given, all spectra assigned to peptides of this protein with specificity 'specificity'. See also [ProteinGroup](#page-23-1).

### Author(s)

Florian P. Breitwieser

### See Also

[ProteinGroup,](#page-23-1) [isobar-preprocessing,](#page-16-2) [isobar-analysis,](#page-11-2) [isobar-plots](#page-15-1)

#### Examples

```
data(ibspiked set1)
ibspiked_set1
head(reporterIntensities(ibspiked_set1))
head(reporterMasses(ibspiked_set1))
proteinGroup(ibspiked_set1)
isotopeImpurities(ibspiked_set1)
# create new object
set.seed(123)
data <- data.frame(spectrum=letters,
              peptide=sample(c("pepA","pepB","pepC"),26,TRUE),
              start.pos=1,
              modif=sample(c("::X:::",":Y::::","::Z:::"),26,TRUE),
              accession=c("protein1","protein2"))
data.ions \langle- matrix(rnorm(26*2,1000,50),
              ncol=2,dimnames=list(letters,NULL))
data.mass <- matrix(rep(c(126.1, 127.1), 26),ncol=2,byrow=TRUE,dimnames=list(letters,NULL))
\rm ib < -\ new("TMT2plexSpectra", data, data.ions, data.mass)ib
reporterIntensities(ib)
isotope Impurities(ib) < - matrix(c(0.8, 0.1, 0.2, 0.9), nrow=2)reporterIntensities(correctIsotopeImpurities(ib))
```
IBSpectra.log *Log functions for IBSpectra objects*

#### Description

The slot log of IBSpectra objects contains a matrix with two columns which contain a timestamp and message. Rownames relate to the item logged.

Used by [correctIsotopeImpurities](#page-16-1) and [normalize](#page-16-1).

### Usage

do.log(x, name, msg)

get.log(x, name)

is.logged(x, name)

<span id="page-9-0"></span>

### <span id="page-10-0"></span>Arguments

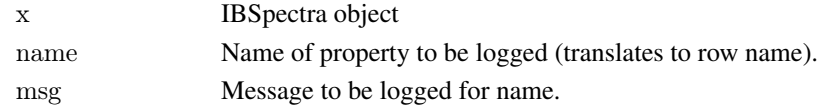

### Details

A warning message will be displayed if a already logged property is logged again.

### Value

do.log: IBSpectra object with updated log. get.log:

### Author(s)

Florian P Breitwieser

### See Also

IBSpectra-class

### Examples

```
data(ibspiked_set1)
\label{eq:inert} \text{ib} <= \text{normalize}(\text{correctIsotope} \text{Impurities}(\text{ibspiked\_set1}))ib@log
```
Isobar util functions *Isobar util functions*

### Description

Utility functions. paste0 as a shorthand to paste(...,sep="") in versions of R pre 2.14.

### Usage

 $paste0(..., sep = "")$ a %inrange% b

### Arguments

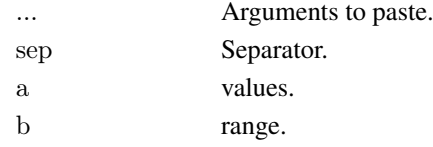

### Author(s)

Florian P Breitwieser

### Examples

1:10

<span id="page-11-2"></span><span id="page-11-1"></span><span id="page-11-0"></span>

Calculates the relative abundance of a peptide or protein in one tag compared to another.

#### Usage

 $e$ estimateRatio(ibspectra, noise.model = NULL, channel1, channel2, protein, peptide, ...) estimateRatioForPeptide(peptide, ibspectra, noise.model, channel1, channel2, combine = TRUE, ...)  $\text{estimateRatioForProtein}(\text{protein}, \text{ibspectra}, \text{noise-model}, \text{channel1}, \text{channel2}, \text{combine} = \text{TRUE}, \text{method} = \text{"iso}$ 

 $##$  S4 method for signature 'numeric,numeric,missing' estimateRatioNumeric(channel1,channel2,summarize.f=median, ...)

## S4 method for signature 'numeric,numeric,NoiseModel'

estimateRatioNumeric(channel1,channel2,noise.model,ratiodistr=NULL,variance.function="maxi",

sign.level=0.05,sign.level.rat=sign.level,sign.level.sample=sign.level,

remove.outliers=TRUE,outliers.args=list(method = "iqr", outliers.coef = 1.5),

n.sample=NULL,method="isobar",fc.threshold=1.3,

channel1.raw=NULL,channel2.raw=NULL,use.na=FALSE,preweights=NULL)

## S4 method for signature 'IBSpectra,ANY,character,character,character,missing' estimateRatio(ibspectra,noise.model,channel1,channel2,

protein,peptide,...)

 $\#\#\$  S4 method for signature 'IBSpectra,ANY,<br>character,character,character,NULL' estimateRatio(ibspectra,noise.model,channel1,channel2,

protein,peptide=NULL,...)

 $#$  S4 method for signature 'IBSpectra,ANY,character,character,missing,character' estimateRatio(ibspectra,noise.model,channel1,channel2,protein,peptide,...) ## S4 method for signature 'IBSpectra,ANY,character,character,NULL,character' estimateRatio(ibspectra,noise.model,channel1,channel2,protein=NULL,peptide,...)

#### Arguments

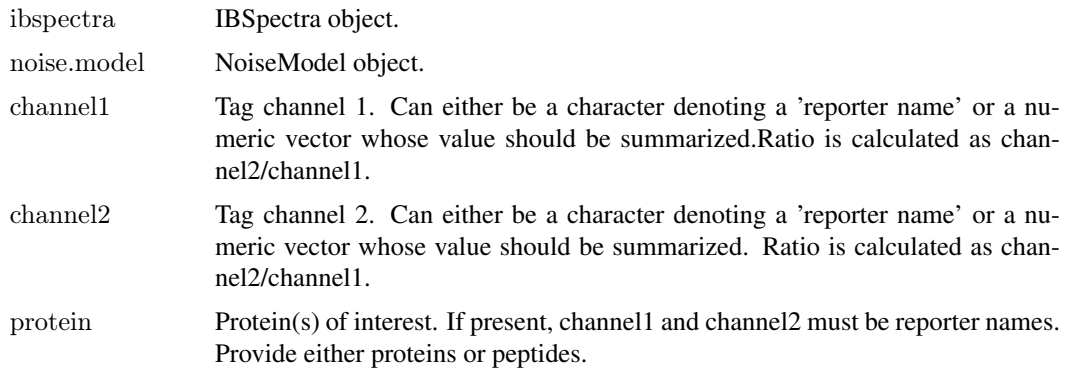

<span id="page-12-0"></span>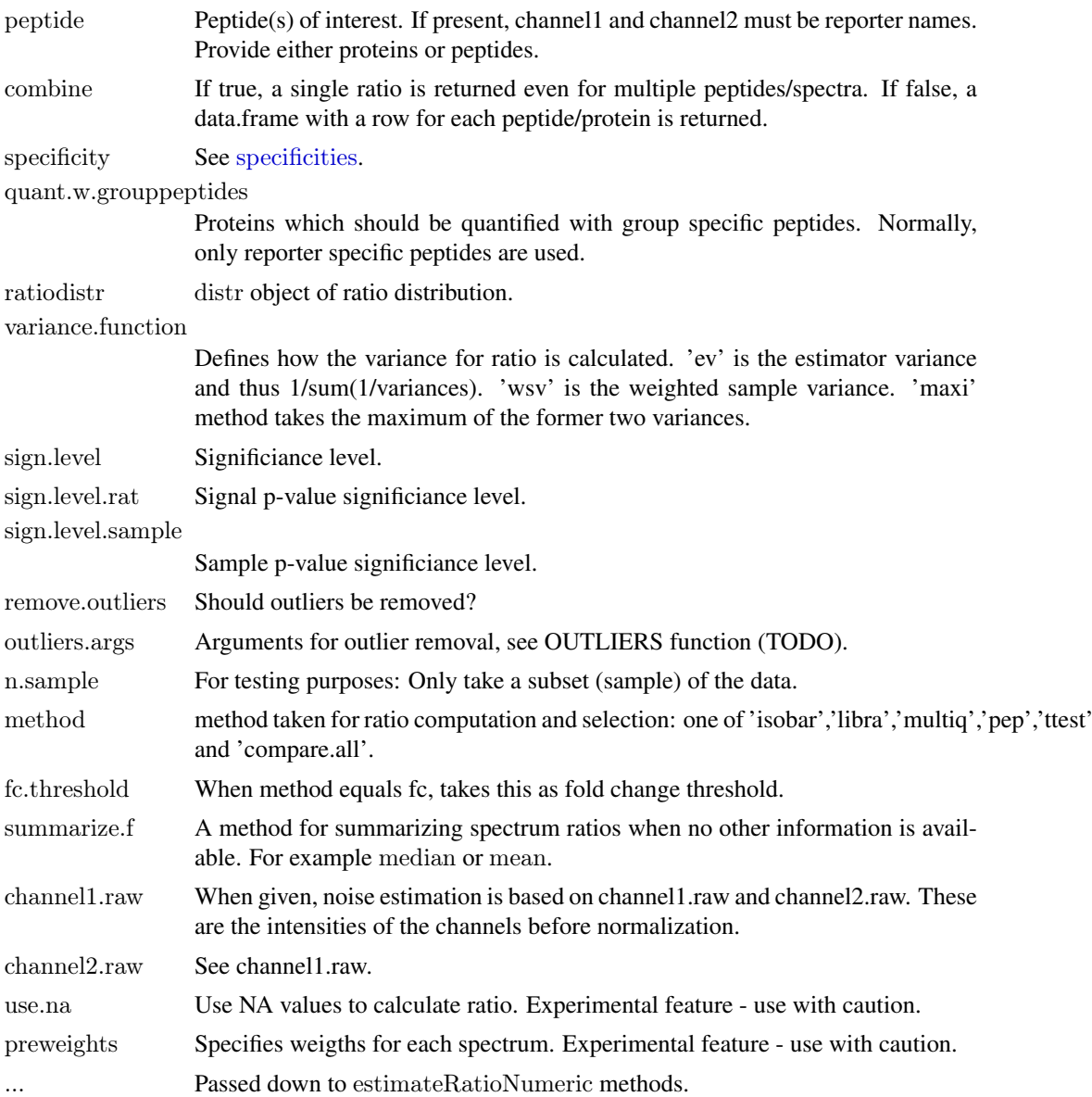

### Value

In general, a named character vector with the following elements: - lratio: log ratio - variance n.spectra: number of spectra available in the ratio calculation - p.value.rat: Signal p-value. NA if called w/o ratiodistr - p.value.sample: Sample p-value. NA if called w/o ratiodistr - is.significant: NA if called w/o ratiodistr

If combine=FALSE, estimateRatio returns a data.frame, with columns as described above.

### Author(s)

Florian P. Breitwieser, Jacques Colinge

### See Also

[ProteinGroup,](#page-23-1) [IBSpectra,](#page-7-1) [isobar-preprocessing,](#page-16-2) [isobar-plots](#page-15-1) [proteinRatios](#page-28-1)

### Examples

```
data(ibspiked_set1)
 data(noise.model.hcd)
 ceru.human <- protein.g(proteinGroup(ibspiked_set1),"CERU_HUMAN")
 ceru.rat <- protein.g(proteinGroup(ibspiked_set1),"CERU_RAT")
 ceru.mouse \langle- protein.g(proteinGroup(ibspiked set1),"CERU MOUSE")
 ceru.proteins <- c(ceru.human,ceru.rat,ceru.mouse)
## Calculate ratio based on all spectra of peptides specific
## to CERU_HUMAN, CERU_RAT or CERU_MOUSE. Returns a named
\# numeric vector.
10^estimateRatio(ibspiked_set1,noise.model.hcd,
           channel1 = "114", channel2 = "115",protein=ceru.proteins)['lratio']
\#\#\ If argument 'combine=FALSE', estimateRatio returns a data.frame
\#\# with one row per protein
10^estimateRatio(ibspiked_set1,noise.model.hcd,
           channel1="114",channel2="115",
           protein=ceru.proteins,combine=FALSE)[,'lratio']
\#\#\ spiked material channel 115 vs 114:
\#\#\ CERU HUMAN (P00450): 1
\# \# CERU RAT (P13635): 2
\#\#\ CERU MOUSE (Q61147): 0.5
```
isobar-import *Loading data into IBSpectra objects using readIBSpectra*

### <span id="page-13-1"></span>Description

Read ibspectra-csv files and peaklist files as an IBSpectra object of type 'type' (see [IBSpectra](#page-7-1), e.g. iTRAQ4plexSpectra or TMT6plexSpectra). If peaklist.file is missing, it is assumed that id.file contains intensity and m/z columns for the reporter tags.

#### Usage

## S4 method for signature 'character, character' readIBSpectra(type,id.file) ## S4 method for signature 'character,character,character' readIBSpectra( type, id.file,peaklist.file,  $proteinGroupTemplate = NULL,$ mapping.file = NULL, mapping =  $c(\text{peaklist}="even", \text{id}="odd"),$ id.file.domap = NULL, annotate.spectra.f = NULL,  $peaklist.format = NULL, id.format = NULL,$  $fragment.precision = NULL, fragment.outlier.prob = NULL,$  $decode.titles = TRUE, scanlines = 0, ...)$ 

<span id="page-13-0"></span>

## <span id="page-14-0"></span>Arguments

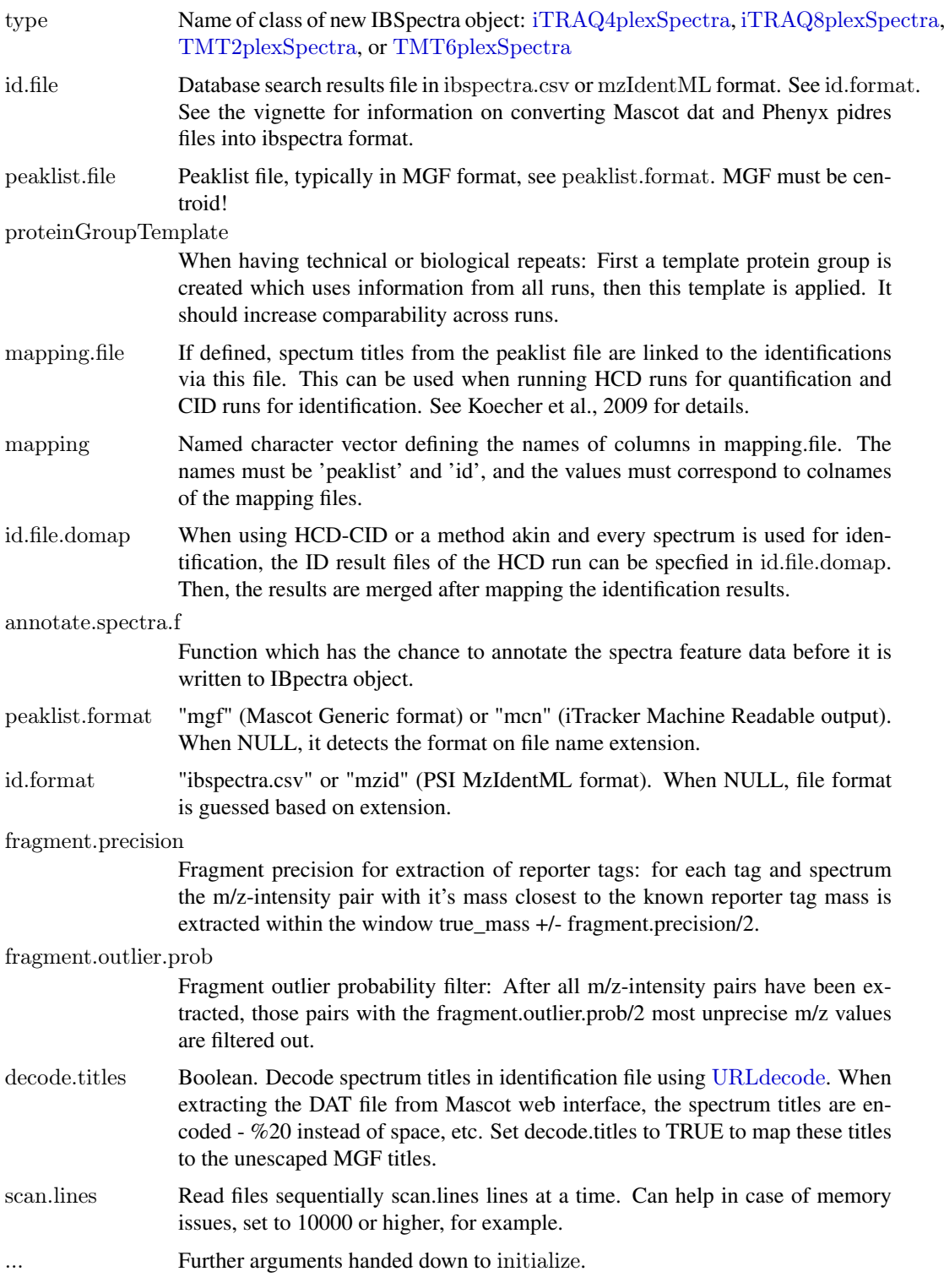

### Author(s)

Florian P. Breitwieser, Jacques Colinge

#### See Also

[ProteinGroup,](#page-23-1) [IBSpectra,](#page-7-1) [isobar-preprocessing,](#page-16-2) [isobar-analysis,](#page-11-2) [isobar-plots](#page-15-1)

#### Examples

data(ibspiked set1)

```
# get identifier for Ceruplasmin proteins
ceru.acs <- protein.g(proteinGroup(ibspiked_set1),"CERU")
\# create a smaller ibspectra w/ only Ceruplasmins
ib.ceru <- subsetIBSpectra(ibspiked_set1,protein=ceru.acs,"include")
```

```
# write it to a file
tf <- tempfile("isobar")
write.table(as.data.frame(ib.ceru),sep="\t",file=tf)
```

```
\# read it again into an IBS<br>pectra object
ib.ceru2 <- readIBSpectra("iTRAQ4plexSpectra",tf,id.format="ibspectra.csv")
ib.ceru2
```
unlink $(tf)$ 

<span id="page-15-1"></span>isobar-plots *IBSpectra plots*

#### Description

Various plots are implement to assure data quality, and accompany preprocessing and analysis.

### reporterMassPrecision

reporterMassPrecision $(x)$ : Calculates and displays the deviation from the 'true' tag mass - as specified in the IBSpectra object - of each channel.

### reporterIntensityPlot

reporterIntensityPlot $(x)$ : Displays boxplots of intensity of channels before and after normalization - useful to check the result of normalization.

### raplot

raplot $(x,...)$ : Ratio-Absolute intensity plot - will be deprecated by maplot

- x IBSpectra object
- ... Parameters to plot function.

### plotRatio

plotRatio(x,channel1,channel2,protein,...): Plots abundances of one protein

x IBSpectra object channel1 channel2 protein ... Parameters to plot function.

<span id="page-15-0"></span>

### <span id="page-16-0"></span>maplot

maplot(x,channel1,channel2,...): Creates a ratio-versus-intensity plot. x IBSpectra object.

#### maplot2

maplot2():

### Author(s)

Florian P. Breitwieser, Jacques Colinge

### See Also

[IBSpectra,](#page-7-1) [isobar-preprocessing](#page-16-2) [isobar-analysis](#page-11-2)

### Examples

```
data(ibspiked set1)
maplot(ibspiked_set1,main="IBSpiked, not normalized")
maplot(normalize(ibspiked_set1),main="IBSpiked, normalized")
```
<span id="page-16-2"></span>isobar-preprocessing *IBSpectra preprocessing*

#### <span id="page-16-1"></span>Description

Preprocessing is a necessary step prior to analysis of data. In a sequential order, it is often neccassary to correct isotope impurities, to normalize, and subtract additive noise.

### Isotope impurity correction

 $correctIsotope Impurities(x):$  Returns impurity corrected IBSpectra object by solving a linear system of equations. See also [isotopeImpurities.](#page-7-1)

#### Normalization

- normalize(x,f=median,target="intensity",exclude.protein=NULL, use.protein=NULL,f.doapply=TRUE,log=" Normalizes the intensities for multiplicative errors. Those changes are most likely produced by pipetting errors, and different hybridization efficencies, but can also be due to biological reasons. By default, tag intensities are multiplied by a factor so that the median intensity is equal across tags.
	- f: f is applied to each column, unless f.doapply is FALSE. Then f is supposed to compute column-wise statistics of the matrix of intensities. E.g. colSums and colMeans.
	- target: One of "intensity" and "ratio".
	- exclude.proteins Spectra of peptides which might come from these proteins are excluded. Use for example for contaminants and proteins depleted in the experiment.
	- use.protein: If specified, only spectra coming from this protein are used. Use when a protein is spiked-in as normalization control.

<span id="page-17-0"></span>f.isglobal: If true, f is applied on each column. If false, f is supposed to compute column-wise statistics of the matrix of intensities. E.g. colSums and colMeans.

log: Used when target=ratio.

### Substract additive noise

subtractAdditiveNoise(x,method="quantile",shared=TRUE,prob=0.01): method 'quantile' method is supported for now. It take's the prob (0.01) quantile to estimate the noise level. This value is subtracted from all intensities, and all remaining intensities have to be at least that value.

prob See 'method'.

shared If channels are assumed similar in intensity and hence a shared noise level is reasonable. If not, then one level per channel is necessary.

#### Exclusion of proteins

exclude(x,proteins.to.exclude): Removes spectra which are assigned to proteins in protein.to.exclude from the object. This can be useful to remove contaminants. It create a new grouping based on the data which is left.

proteins.to.exclude Proteins to exclude.

#### Author(s)

Florian P. Breitwieser, Jacques Colinge

### See Also

[ProteinGroup,](#page-23-1) [IBSpectra,](#page-7-1) [isobar-analysis,](#page-11-2) [isobar-plots](#page-15-1)

### Examples

```
data(ibspiked_set1)
maplot(ibspiked_set1,main="IBSpiked, not normalized")
maplot(normalize(ibspiked_set1),main="IBSpiked, normalized")
```
isobar-reports *Isobar reports*

#### <span id="page-17-1"></span>Description

Generation of LaTeX and XLS reports is helped with functions which facilitate the gathering of relevant information and creation of tikz plots. create.reports parses properties (by calling load.properties) and initialize environments and computations (by calling initialize.env) required by the reports, calls Sweave and pdflatex.

#### <span id="page-18-0"></span>isobar-reports 19

### Usage

```
create\vspace{-}. reports(properties.file = "properties.R", args = NULL,
           report_type = "protein",compile = FALSE, zip = FALSE,warn = 1)load.properties(properties.file = "properties.R".global.properties.file = system.file("report","properties.R",package="isobar"),
            args = NULL)
```
initialize.env(env, report.type  $=$  "protein", properties.env)

#### Arguments

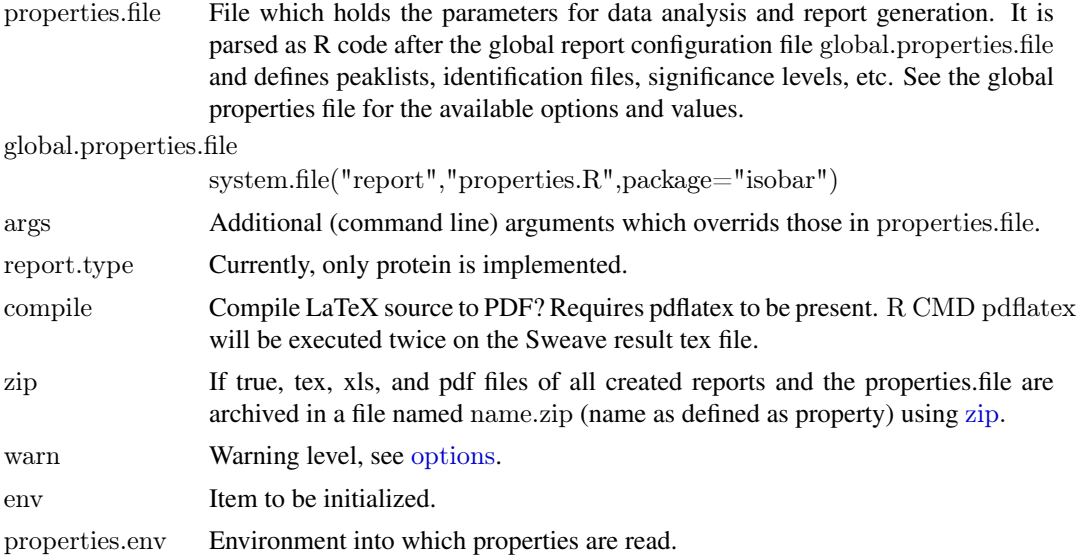

### Details

The directory inst in the isobar installation directory system.file("inst",package="isobar") contains R, Sweave, and LaTeX files as examples of how to create XLS and PDF reports using isobar.

create\_reports.R Call with Rscript. It is the main file which

- 1. parses command line options. --compile and --zip are parsed directly and given as arguments to create.reports. Other arguments are given [load.properties](#page-17-1).
- 2. calls a perl script to generate a XLS report
- 3. generates a LaTeX quality control and analysis report

for the XLS report the script pl/tab2xls.pl is used, which concetenates CSV files to a XLS. See Perl requirements. Sweave is called on report/isobar-qc.Rnw and report/isobar-analysis.Rnw. All files are written the working directory.

isobar-qc.Rnw Quality control Sweave file.

isobar-analysis.Rnw Data analysis Sweave file.

properties.R Default configuration for data analysis.

report-utils.tex LaTeX functions for plotting tikz graphics, etc.

### Author(s)

Florian P Breitwieser

### See Also

[IBSpectra,](#page-7-1) [isobar-preprocessing](#page-16-2) [isobar-analysis](#page-11-2)

isobar.data *Isobar Data packages*

#### Description

ibspiked\_set1 and ibspiked\_set2 are objects of class iTRAQ4plexSpectra. It contains over 160 protein groups, over 1600 peptides from about 15,000 spectra each, mainly from background proteins and three spiked-in Ceruplasmins (CERU\_HUMAN, CERU\_MOUSE, CERU\_RAT).

#### Usage

data(ibspiked\_set1)

### Format

iTRAQ4plexSpectra objects.

#### Source

isobar publication. Acquired on Orbitrap instrument w/ 20 offline-fractions and HCD fragmentation.

#### Examples

data(ibspiked\_set1) print(ibspiked\_set1)

maplot.protein *Ratio intensity plot for individual proteins*

### Description

Plots ratio-versus-intensity for a selected protein against a reference channel.

#### Usage

```
maplot.protein(x, relative.to, protein, noise. model = NULL, channels = NULL,xlim = NULL, vlim = NULL, identity = FALSE, add = FALSE.
          pchs = NULL, log="xy", legend.pos = "topright", names = NULL,
          legend.cex = 0.8, cols = pchs, ltys = NULL, main = protein,
          xlab = NULL, ylab = NULL, type="ma", ...)
```
<span id="page-19-0"></span>

### <span id="page-20-0"></span>Arguments

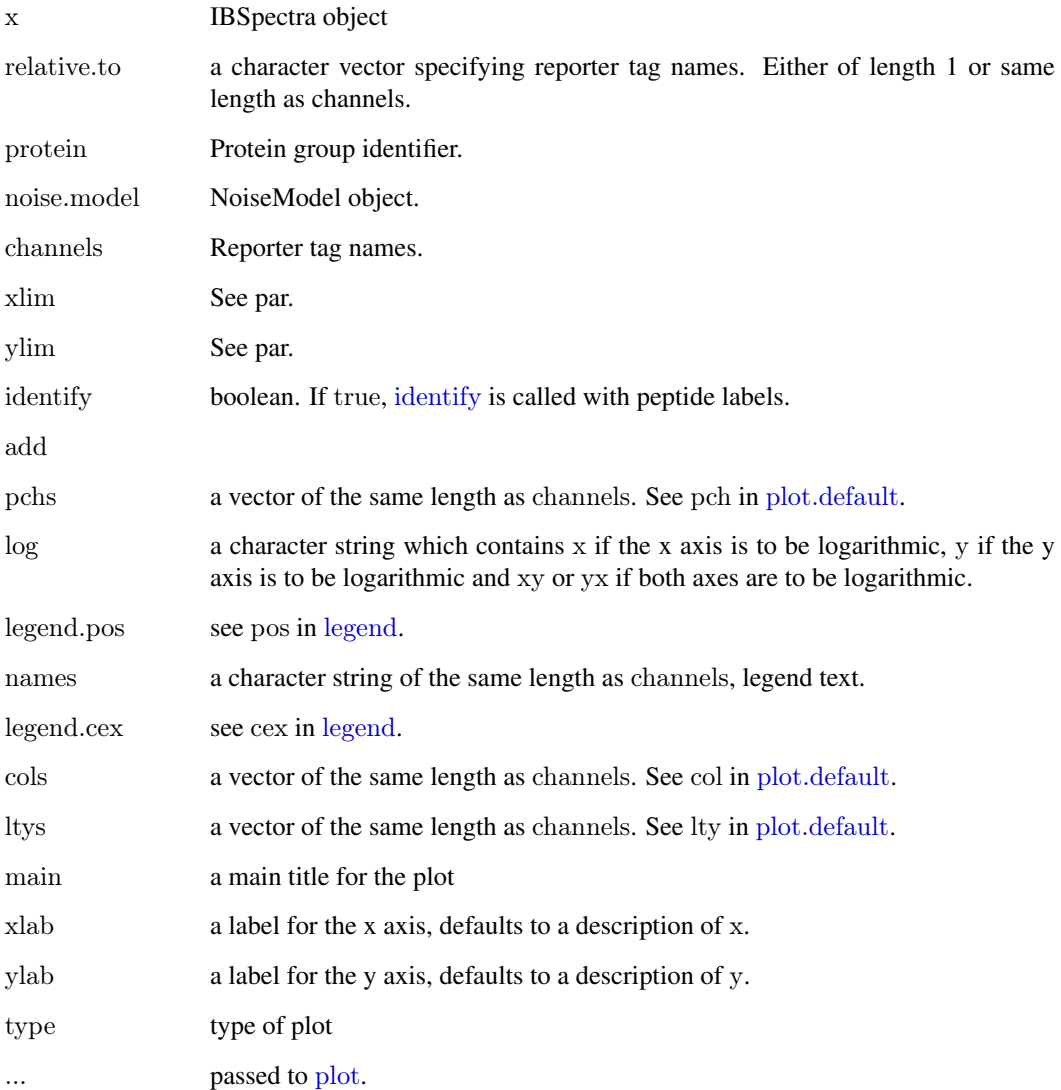

### Author(s)

Florian P. Breitwieser

NoiseModel-class *NoiseModel objects*

### Description

A NoiseModel represent the technical variation which is dependent on signal intensity.

#### **Constructor**

- new(type,ibspectra,reporterTagNames=NULL,one.to.one=TRUE,min.spectra=10,plot=FALSE, pool=FALSE): Creates a new NoiseModel object based on ibspectra object.
	- type: A non-virtual class deriving from NoiseModel: ExponentialNoiseModel, ExponentialNoANoiseModel, InverseNoiseModel, InverseNoANoiseModel
	- reporterTagNames: When NULL, all channels from ibspectra are taken (i.e. sampleNames(ibspectra)). Otherwise, specify subset of names
	- one.to.one: Set to false to learn noise model one a non one-to-one dataset
	- min.spectra: When one.to.one=FALSE, only take proteins with min.spectra to learn noise model.
	- plot: Set to true to plot data the noise model is learnt on.
	- pool: If false, a NoiseModel is estimated on each combination of channels indivdually, and then the parameters are averaged. If true, the ratios of all channels are pooled and then a NoiseModel is estimated.

#### Accessor methods

noiseFunction: Gets the noise function.

parameter: Gets and sets the parameters for the noise function.

variance: Gets the variance for data points based on the noise function and parameters.

stddev: Convenience function, sqrt(variance(...)).

lowIntensity: Gets and sets the low intensity slot, denoting the noise region.

naRegion: Gets and sets the na.region slot.

#### Examples

data(ibspiked set1)

ceru.proteins <- protein.g(proteinGroup(ibspiked\_set1),"CERU")

 $#$  normalize ibspiked set1  $\leq$ - normalize(correctIsotopeImpurities(ibspiked set1))

 $#$  remove spiked proteins ibspiked\_set1.noceru <- exclude(ibspiked\_set1,ceru.proteins) ibspiked\_set1.justceru <- subsetIBSpectra(ibspiked\_set1,protein=ceru.proteins,direction="include")

 $#$  learn noise models nm.i <- new("InverseNoiseModel",ibspiked\_set1.noceru) nm.e <- new("ExponentialNoiseModel",ibspiked\_set1.noceru)

#learn on non-one.to.one data: not normalized, with spiked proteins nm.n <- new("ExponentialNoiseModel",ibspiked\_set1.justceru,one.to.one=FALSE)

maplot(ibspiked set1,noise.model=c(nm.e,nm.i,nm.n),ylim=c(0.1,10))

<span id="page-22-0"></span>

 $1,2,3,4,5,8,9,10 \rightarrow 1-5,8-10$ 

### Usage

number.ranges(numbers)

#### Arguments

numbers numeric

### Value

character

### Author(s)

Florian P Breitwieser

### Examples

number.ranges(c(1,2,3,9,3,10,8,11))

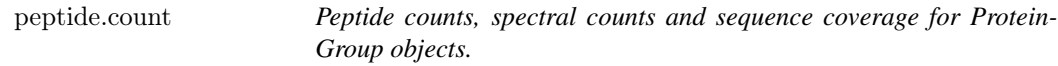

#### <span id="page-22-1"></span>Description

Report the peptide count, spectral count and sequence coverage for supplied proteins.

### Usage

```
peptide.count(protein.group, protein.g = reporterProteins(protein.group),specificity = c("reporter-specific", "group-specific", "unspecific"), ...)
spectra.count(protein.group, protein.g = reporterProteins(protein.group),specificity = c("reporter-specific", "group-specific", "unspecific"),
          \text{modif} = \text{NULL}, \ldotssequence.coreage(protein.group, protein.g = reporterProteins(protein.group),specificity = c("reporter-specific", "group-specific", "unspecific",simplify = TRUE, ...
```
### Arguments

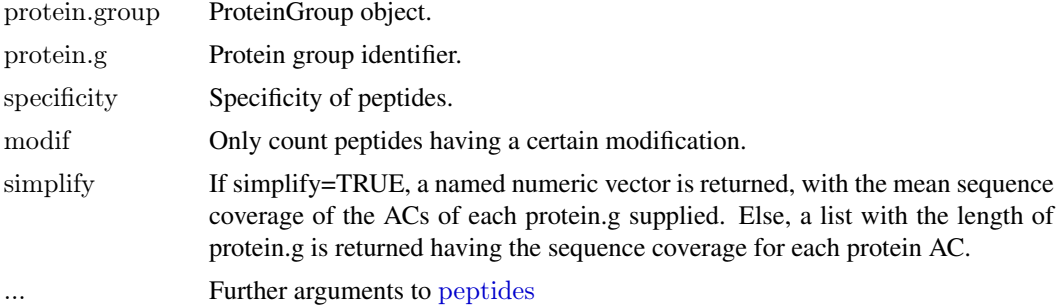

### Author(s)

Florian P Breitwieser

### See Also

[calculate.emPAI](#page-3-1), [calculate.dNSAF](#page-2-1), [ProteinGroup](#page-23-1)

### Examples

```
data(ibspiked_set1)
\sec \leq spectra.count(proteinGroup(ibspiked set1))
pc \langle \cdot \rangle peptide.count(proteinGroup(ibspiked_set1))
plot(jitter(se),jitter(pc),log="xy")
```
ProteinGroup-class *ProteinGroup objects*

### <span id="page-23-1"></span>Description

The ProteinGroup class is a container for identified peptides and proteins, and groups them to distinguish proteins with specific peptides.

### Usage

```
ProteinGroup(from,template=NULL,proteinInfo=data.frame())
```
protein.ac(x, protein.g) protein.g(x, pattern, variables=c("AC","name"), ...)

### Arguments

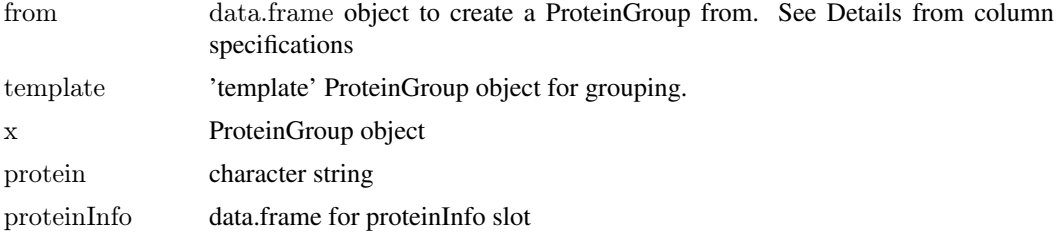

<span id="page-23-0"></span>

<span id="page-24-0"></span>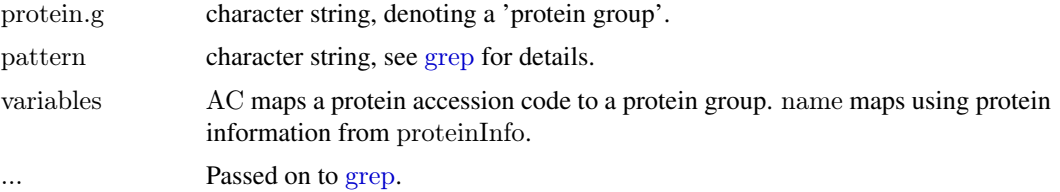

### Details

The ProteinGroup class stores spectrum to peptide to protein mapping.

The proteins are grouped by their evidence, i. e. peptides:

- Peptides with changes only from Leucin to Isoleucin are considered the same, as they cannot be distinguished by MS.
- Proteins which are detected with the same peptides are grouped together to a 'indistinguishable protein'- normally these are splice variants.
- Proteins with specific peptides are 'reporters'.
- Proteins with no specific peptides are grouped under these 'reporters.

This information is stored in six slots:

- spectra.n.peptides a named 'character' vector, names being spectrum identifier and values are peptides.
- peptide.n.proteins a 'data.frame' containing the number of proteins the peptides could derive from.

peptide.n.protein a character 'matrix' linking peptides to proteins.

indistinguishable.proteins a 'matrix' contain.

### **Constructor**

ProteinGroup(tbl.prot.pep,template=NULL): Creates a ProteinGroup object.

tbl.prot.pep A 'data.frame' with three columns: 1. Protein, 2. Peptide, 3. Spectrum. template Optional ProteinGroup object the grouping is based upon.

### Coercion

In the code snippets below, x is a ProteinGroup object.

as(from, "ProteinGroup"): Creates a ProteinGroup object from a data.frame.

as.data.frame(x, row.names = NULL, optional = FALSE): Creates a data.frame with columns protein (character), peptide (character), spectrum.

#### Accessors

In the following code snippets, x is a ProteinGroup object.

spectrumToPeptide(x): Gets spectrum to peptide assignment.

peptideSpecificity $(x)$ : Gets a 'data.frame' containing the peptide specificity: they can be reporterspecific, group-specific, or non-specific.

peptideNProtein(x): Gets peptide to protein assignment.

<span id="page-25-0"></span>indistinguishable $Proteins(x)$ : Gets the proteins which cannot be distinguished based on peptide evidence.

proteinGroupTable: Gets the protein grouping, listing reporters and group members.

peptides(x,protein=NULL,specificity=c("reporter-specific", "group-specific","unspecific"),columns="peptide' Gets all peptides detected, or just those for a protein with the defined specificity. columns might define multiple columns of peptideSpecificity $(x)$ . set=union returns the union of peptides of all proteins defined, set=intersect returns the intersection.

### Author(s)

Florian P. Breitwieser

### See Also

**[IBSpectra](#page-7-1)** 

### Examples

```
tbl \leq- data.frame(spectrum=1:14,peptide=c(rep(letters[1:3],4),"a","x"),
             modif=":",start.pos=1,
             protein=c(rep(c("A","B"),each=6),"C","D"))
pg <- ProteinGroup(tbl)
pg
proteinGroupTable(pg)
data(ibspiked_set1)
pg < proteinGroup(ibspiked – set1)ceru.proteins <- protein.g(pg,"CERU")
## all ceru peptides
peptides(pg,ceru.proteins)
```
 $\#\#\$  peptides shared by all ceru proteins peptides(pg,ceru.proteins, set=intersect)

proteinInfo-methods *Methods for Function proteinInfo*

### <span id="page-25-1"></span>Description

proteinInfo slot in Proteingroup objects contains information about proteins. proteinInfo method allows to get and set it.

getProteinInfoFromUniprot downloads information of contained proteins from Uniprot, getProteinInfoFromBiomart from Biomart.

### <span id="page-26-0"></span>Usage

 $#$  S4 method for signature 'ProteinGroup'  $proteinInfo(x)$ 

 $\#$  S4 method for signature 'ProteinGroup, character, missing' proteinInfo(x, protein.g, select="name", collapse=", ",  $simplify = TRUE, do.warn = TRUE)$ 

 $#$  S4 method for signature 'ProteinGroup, missing, character' proteinInfo(x, protein.ac, select="name", collapse=", ",  $simplify = TRUE, do warn = TRUE)$ 

proteinInfoIsOnSpliceVariants(protein.info)

getProteinInfoFromUniprot(x, splice.by  $= 200$ )

getProteinInfoFromNextProt(x)

 $getProteinInfoFromBiomart(x, database = "Uniprot")$ 

 $getProteinInfoFromBioDb(x, ..., con = NULL)$ 

 $getPtmInfoFromNextprot(protein.group, nextprot.util = "http://www.nextprot.org/rest/entry/NX-XXX/pt$ 

### Arguments

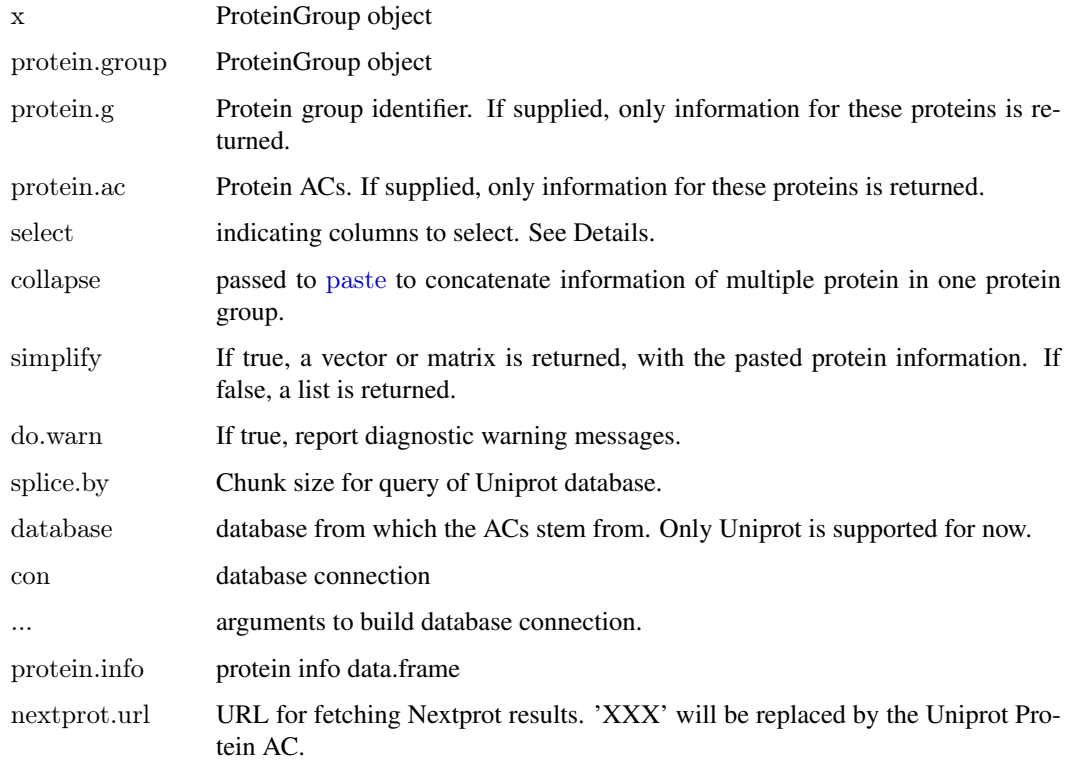

### Details

proteinInfo contains columns accession, name, gene\_name, protein\_name, and possibly length and sequence. accession is mapped with the entry AC is mapped to the entry AC in the database. getProteinInfoFromUniprot is the preferred methods to get the information. getProteinInfoFromBioDb is an example how to implement the query on a local database. Depending on the database, protein information might be available on protein ACs or also on the specific splice variants. This can be queried with the proteinInfoIsOnSpliceVariants function.

### See Also

[protein.g](#page-23-1)

### Examples

```
data(ibspiked_set1)
pg <- proteinGroup(ibspiked_set1)
```

```
\#\#\text{ Not run:}proteinInfo(pg) <- getProteinInfoFromUniprot(pg)
 proteinInfo(pg) \langle - getProteinInfoFromBiomart(pg)
```

```
\#\#\text{ End}(\text{Not run})
```

```
proteinInfo(pg,protein.g="P13635")
protein.g(pg,"CERU")
```

```
proteinNameAndDescription
```
*Get protein gene names and description from protein info of protein group.*

### Description

Convenience functions to retrieve protein gene names and description for a list of protein group identifiers.

### Usage

```
proteinNameAndDescription (protein.group, protein.g = reporterProteins (protein.group), collapse = FALSE)proteinGeneName(protein.group, protein.g = reporterProteins(protein.group))proteinDescription(protein-group, protein.g = reporterProteins(protein-group))proteinID(protein.group, protein.g = reporterProteins(protein.group))
```
### Arguments

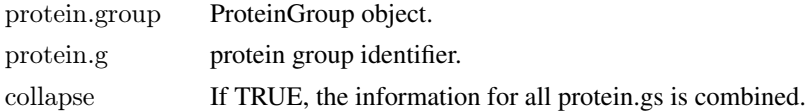

### Author(s)

Florian P Breitwieser

<span id="page-27-0"></span>

#### <span id="page-28-0"></span>ratiosReshapeWide 29

### Examples

```
data(ibspiked_set1)
pg <- proteinGroup(ibspiked_set1)
protein.gs <- protein.g(pg,"CERU")
protein.gs
proteinNameAndDescription(pg,protein.gs)
proteinNameAndDescription(pg,protein.gs,collapse=TRUE)
proteinGeneName(pg,protein.gs)
proteinDescription(pg,protein.gs)
proteinID(pg,protein.gs)
```
ratiosReshapeWide *Reshape output of proteinRatios into wide format*

### Description

Reshape output of proteinRatios into wide format

#### Usage

```
ratiosReshapeWide(quant.tbl, grouped.cols = TRUE,
            vs.class = NULL, sep = ".", cmbn = NULL, short.names = FALSE)
```
#### Arguments

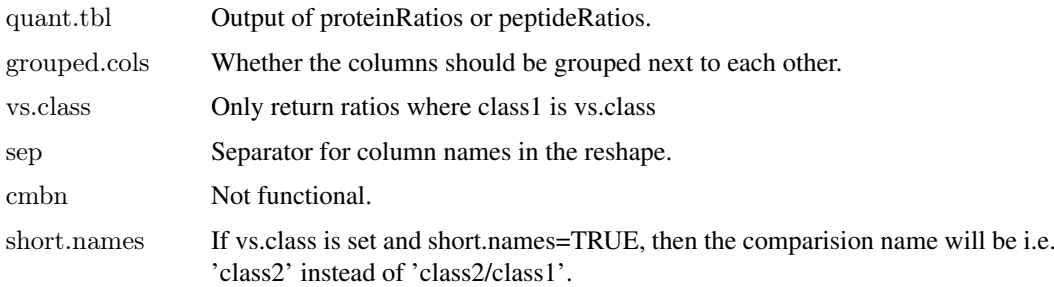

### Author(s)

Florian P. Breitwieser

ratiosummarization *protein and peptide ratios*

### <span id="page-28-1"></span>Description

A set of functions to create ratios within groups and summarize them. proteinRatios serves as hub and calls combn.matrix, combn.protein.tbl and summarize.ratios successively. It can be used to calculate intra-class and inter-class ratios, to assess ratios and variability within and over cases.

### Usage

 $protein Ratios (ibspectra, noise. model, reporter TagNames = NULL, proteins = reporterProteins (protein Group (i) 1999).$ p.adjust = NULL, reverse=FALSE, combn=NULL, ...)

 $combn.matrix(x, method = "global", cl = NULL, vs = NULL)$ 

 $\text{combn.protein.th}$ (ibspectra, noise.model, ratiodistr, proteins = NULL,  $\text{cmbn}$ , peptide = NULL,  $\text{modif} = \text{NULL}$ 

summarize.ratios(ratios, summarize.method, min.detect, n.combination, strict.sample.pval = TRUE, strict.ratio

### Arguments

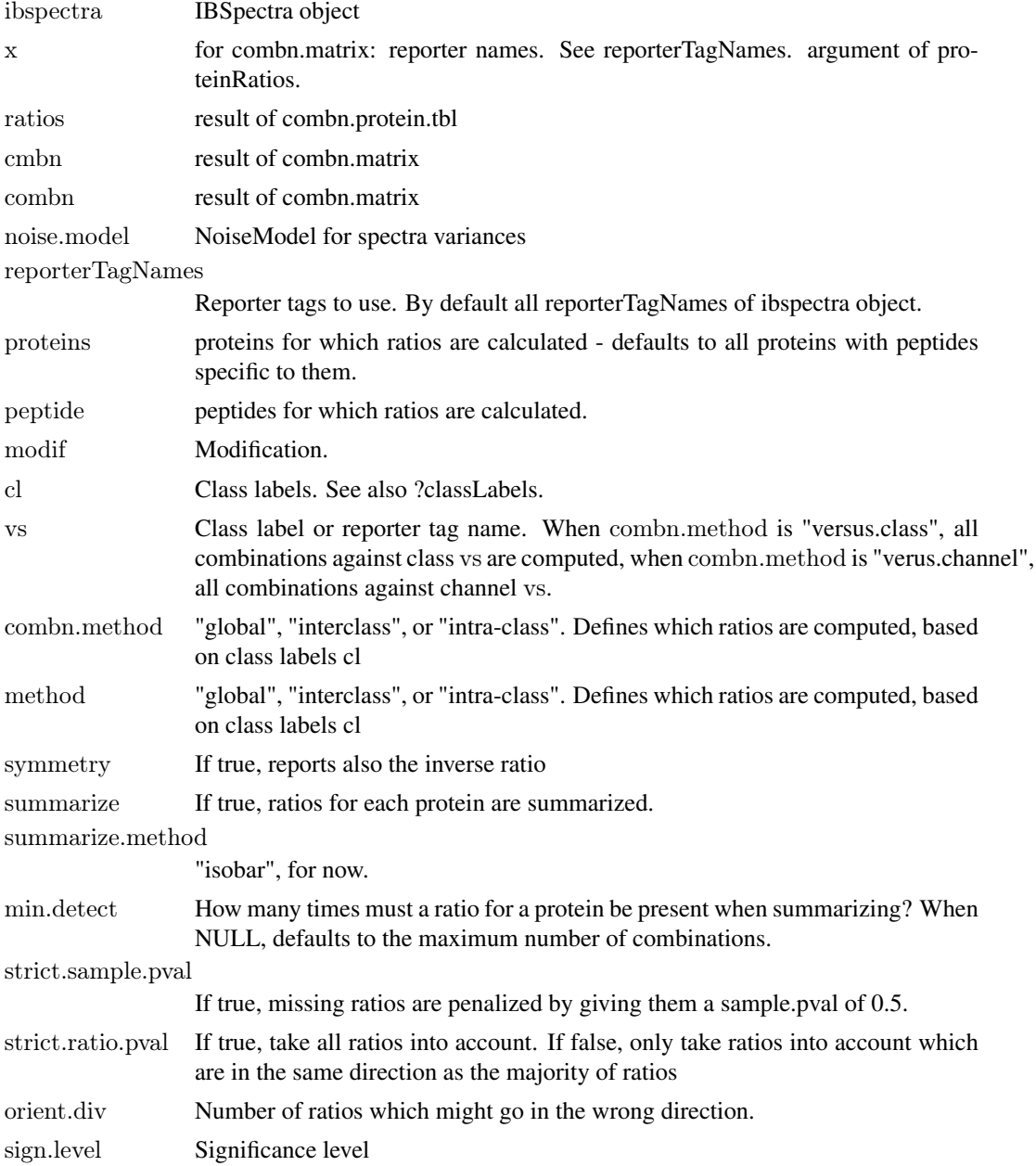

### <span id="page-30-0"></span>ratiosummarization 31

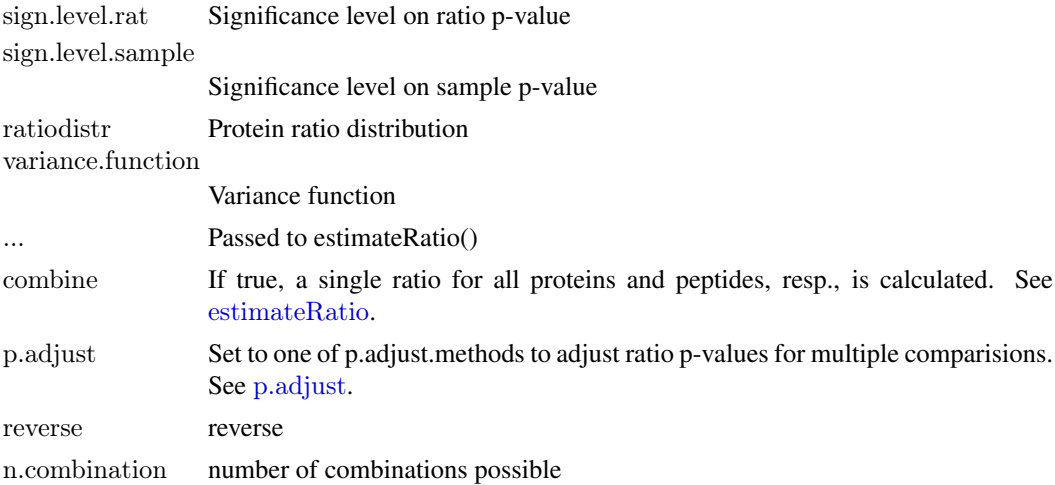

### Value

'data.frame': 11 variables:

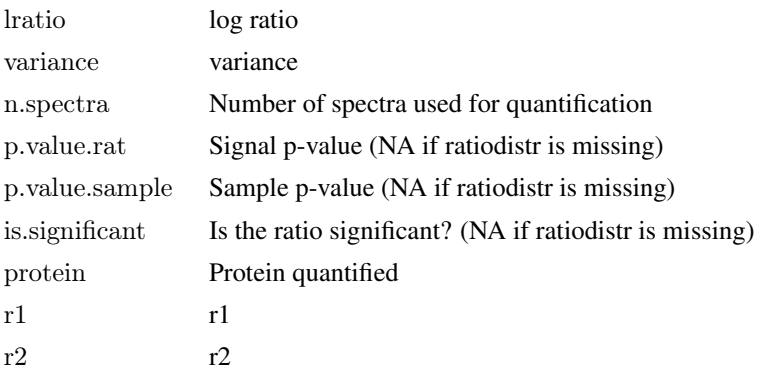

### Author(s)

Florian P Breitwieser, Jacques Colinge

### See Also

[IBSpectra,](#page-7-1) [isobar-preprocessing](#page-16-2) [isobar-analysis](#page-11-2)

### Examples

```
combn.matrix(114:117, method="interclass", cl=as.character(c(1,1,2,2)))combn.matrix(114:117, method="interclass", cl=as.character(c(1,1,2,2)))combn.matrix(114:117,method="global")
```
data(ibspiked\_set1) data(noise.model.hcd)

```
ceru.proteins <- c("P13635","Q61147")
proteinRatios(ibspiked_set1,noise.model=noise.model.hcd,proteins=ceru.proteins,cl=c("T","T","C","C"),combn.meth
```
<span id="page-31-0"></span>

Sanitizes strings for LaTeX

### Usage

```
sanitize(str, dash = TRUE)
```
### Arguments

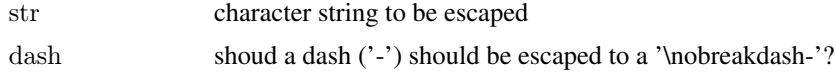

### Value

escaped character

### Author(s)

iQuantitator,Florian P Breitwieser

### Examples

```
sanitize("\textbf{123-123}")
```
<span id="page-31-1"></span>shared.ratios *Shared ratio calculation*

### Description

Calculate ratios of reporter proteins and subset proteins with shared peptides.

### Usage

shared.ratios(ibspectra, noise.model, channel1, channel2, protein = reporterProteins(proteinGroup(ibspectra))

### Arguments

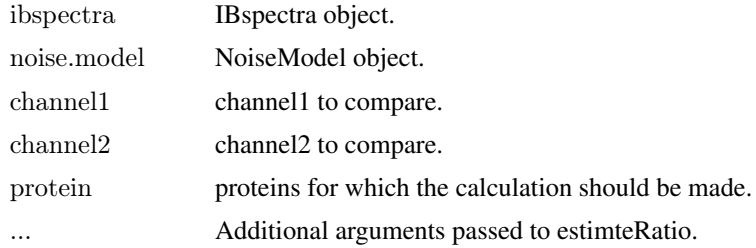

#### <span id="page-32-0"></span>shared.ratios.sign 33

### Value

data.frame

### Author(s)

Florian P.\ Breitwieser

### See Also

[shared.ratios.sign](#page-32-2)

<span id="page-32-2"></span>shared.ratios.sign *Plot and get significantly shared ratios.*

### Description

Plot and get significantly shared ratios.

### Usage

shared.ratios.sign(ress, z.shared, min.spectra  $= 1$ , plot  $= \text{TRUE}$ )

### Arguments

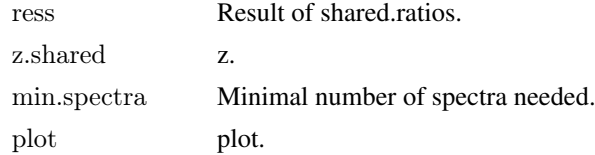

### Author(s)

Florian P.\ Breitwieser

### See Also

[shared.ratios](#page-31-1).

<span id="page-32-1"></span>specificities *Peptide specificities*

### Description

Peptides can appear in multiple proteins and therefore have different specificities.

### Details

reporter specific: peptides specific to reporter. group specific: peptides specific to the group. unspecific: peptides shared with other proteins.

Spectral count for peptides and proteins in ProteinGroup objects. It can - other than [spectra.count](#page-22-1) - quantify the spectra count on the level of peptides, potenitally modifed, too,

### Usage

```
spectra.count2(ibspectra, value = reporterProteins(protein.group),
         type = "protein.g", specificity = c("reporter-specific", "group-specific", "unspecific",\text{modif} = \text{NULL}, \text{combine} = \text{FALSE}, \text{subset} = \text{NULL}, \text{require} \cdot \text{quant} = \text{NULL}, \ldots)
```
#### Arguments

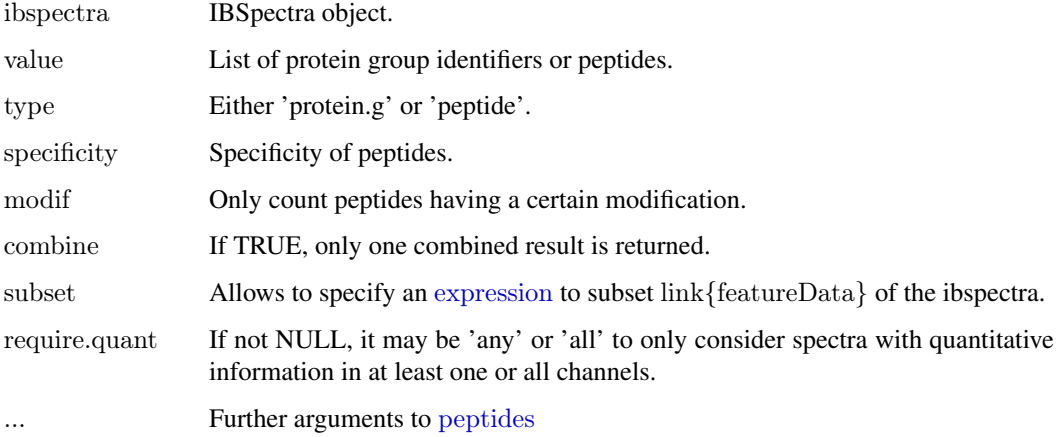

#### Author(s)

Florian P Breitwieser

### See Also

[spectra.count](#page-22-1), [ProteinGroup](#page-23-1)

### Examples

```
data(ibspiked_set1)
pg < - protein\overline{G}roup(ibspiked set1)
protein.gs <- protein.g(pg,"CERU")
sc <- spectra.count2(ibspiked_set1,protein.gs)
sc.ik <- spectra.count2(ibspiked_set1,protein.gs,modif="iTRAQ4plex_K")
rbind(spectra.counts=sc,spectra.counts_iTRAQk=sc.ik)
```
<span id="page-34-1"></span><span id="page-34-0"></span>

Returns an IBSpectra object which is a subset of the input, excluding or exclusively containing the peptides or proteins supplied.

### Usage

```
subsetIBSpectra(x, protein = NULL, peptide = NULL,direction = "exclude",
         specificity = c(REPORTERSPECIFIC, GROUPSPECIFIC, UNSPECIFIC), ...)
```
### Arguments

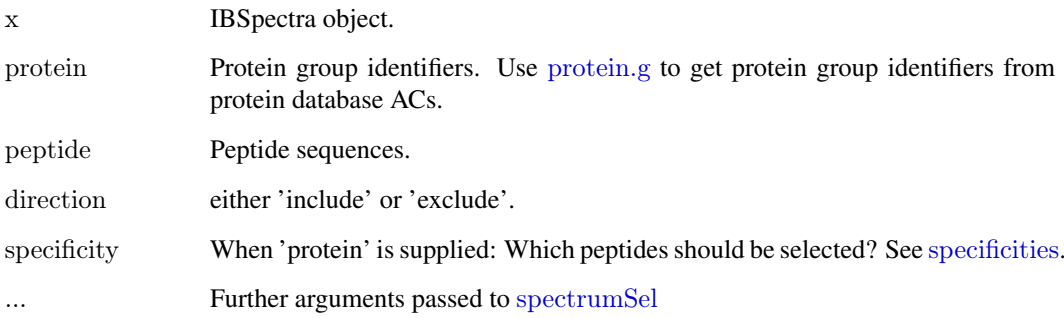

### Author(s)

Florian P Breitwieser

### See Also

[protein.g](#page-23-1), [spectrumSel](#page-7-1), [specificities](#page-32-1)

#### Examples

data(ibspiked set1)

```
# get Keratin proteins
keratin.proteins <- protein.g(proteinGroup(ibspiked_set1),"Keratin")
```
 $#$  exclude Keratin proteins subsetIBSpectra(ibspiked\_set1,protein=keratin.proteins,direction="exclude")

<span id="page-35-0"></span>

Write IBSpectra file using write.table with defaults in a format readable by readIBSpectra.

### Usage

```
writeIBSpectra(ibspectra, file, sep = "\t", row.names = FALSE, ...)
```
### Arguments

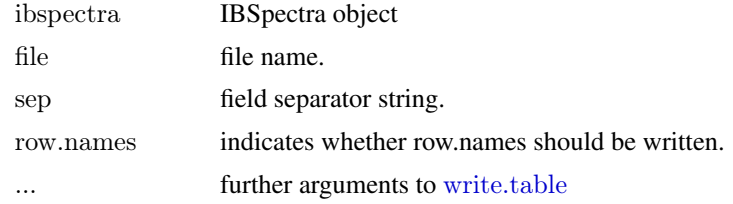

### Author(s)

Florian P Breitwieser

# <span id="page-36-0"></span>Index

∗Topic \textasciitildedNSAF calculate.dNSAF, [3](#page-2-0) ∗Topic \textasciitildeemPAI calculate.emPAI, [4](#page-3-0) ∗Topic datasets isobar.data, [20](#page-19-0) specificities, [33](#page-32-0) ∗Topic methods proteinInfo-methods, [26](#page-25-0) ∗Topic package isobar-package, [2](#page-1-0) %inrange% *(*Isobar util functions*)*, [11](#page-10-0)

AnnotatedDataFrame, *[8](#page-7-0)* as.data.frame,IBSpectra-method *(*IBSpectra-class*)*, [8](#page-7-0) as.data.frame,ProteinGroup-method *(*ProteinGroup-class*)*, [24](#page-23-0) as.data.frame.ProteinGroup *(*ProteinGroup-class*)*, [24](#page-23-0) AssayData, *[8](#page-7-0)*

calculate.dNSAF, [3,](#page-2-0) *[5](#page-4-0)*, *[24](#page-23-0)* calculate.emPAI, *[4](#page-3-0)*, [4,](#page-3-0) *[24](#page-23-0)* Cauchy, *[6](#page-5-0)* class:IBSpectra *(*IBSpectra-class*)*, [8](#page-7-0) class:NoiseModel *(*NoiseModel-class*)*, [21](#page-20-0) class:ProteinGroup *(*ProteinGroup-class*)*, [24](#page-23-0) classLabels *(*IBSpectra-class*)*, [8](#page-7-0) classLabels,IBSpectra-method *(*IBSpectra-class*)*, [8](#page-7-0) classLabels<- *(*IBSpectra-class*)*, [8](#page-7-0) classLabels<-,IBSpectra-method *(*IBSpectra-class*)*, [8](#page-7-0) coerce,data.frame,ProteinGroup-method *(*ProteinGroup-class*)*, [24](#page-23-0) coerce,IBSpectra,data.frame-method *(*IBSpectra-class*)*, [8](#page-7-0) combn.matrix *(*ratiosummarization*)*, [29](#page-28-0) combn.protein.tbl *(*ratiosummarization*)*, [29](#page-28-0) connect.nodes *(*isobar-reports*)*, [18](#page-17-0) correctIsotopeImpurities, *[8](#page-7-0)*, *[10](#page-9-0)*

correctIsotopeImpurities *(*isobar-preprocessing*)*, [17](#page-16-0) correctIsotopeImpurities,IBSpectra-method *(*isobar-preprocessing*)*, [17](#page-16-0) create.meta.reports *(*isobar-reports*)*, [18](#page-17-0) create.reports *(*isobar-reports*)*, [18](#page-17-0)

Digest, *[5](#page-4-0)* do.log *(*IBSpectra.log*)*, [10](#page-9-0) do.log,IBSpectra,character-method *(*IBSpectra.log*)*, [10](#page-9-0) draw.boxplot *(*isobar-reports*)*, [18](#page-17-0) draw.protein.group *(*isobar-reports*)*, [18](#page-17-0)

### eSet, *[8](#page-7-0)*

estimateRatio, *[9](#page-8-0)*, *[31](#page-30-0)* estimateRatio *(*isobar-analysis*)*, [12](#page-11-0) estimateRatio,IBSpectra,ANY,character,character,character,m *(*isobar-analysis*)*, [12](#page-11-0) estimateRatio,IBSpectra,ANY,character,character,character,N *(*isobar-analysis*)*, [12](#page-11-0) estimateRatio,IBSpectra,ANY,character,character,missing,cha *(*isobar-analysis*)*, [12](#page-11-0) estimateRatio,IBSpectra,ANY,character,character,missing,mat *(*isobar-analysis*)*, [12](#page-11-0) estimateRatio,IBSpectra,ANY,character,character,NULL,character *(*isobar-analysis*)*, [12](#page-11-0) estimateRatio,IBSpectra,ANY,character,character,NULL,matr *(*isobar-analysis*)*, [12](#page-11-0) estimateRatio,IBSpectra,ANY,missing,missing,character,missing-*(*isobar-analysis*)*, [12](#page-11-0) estimateRatioForPeptide *(*isobar-analysis*)*, [12](#page-11-0) estimateRatioForProtein *(*isobar-analysis*)*, [12](#page-11-0) estimateRatioNumeric *(*isobar-analysis*)*, [12](#page-11-0) estimateRatioNumeric,numeric,numeric,missing-method *(*isobar-analysis*)*, [12](#page-11-0) estimateRatioNumeric,numeric,numeric,NoiseModel-method *(*isobar-analysis*)*, [12](#page-11-0) estimateRatioNumeric,numeric,numeric,NULL-method *(*isobar-analysis*)*, [12](#page-11-0) exclude *(*isobar-preprocessing*)*, [17](#page-16-0)

### 38 INDEX

exclude,IBSpectra,character-method *(*isobar-preprocessing*)*, [17](#page-16-0) ExponentialNoANoiseModel-class *(*NoiseModel-class*)*, [21](#page-20-0) ExponentialNoiseModel-class *(*NoiseModel-class*)*, [21](#page-20-0) expression, *[34](#page-33-0)*

fData, *[8](#page-7-0)* fit distributions, [5](#page-4-0) fitCauchy *(*fit distributions*)*, [5](#page-4-0) fitGaussianMixture *(*fit distributions*)*, [5](#page-4-0) fitGumbel *(*fit distributions*)*, [5](#page-4-0) fitNorm *(*fit distributions*)*, [5](#page-4-0) fitNormalCauchyMixture *(*fit distributions*)*, [5](#page-4-0) fitTd *(*fit distributions*)*, [5](#page-4-0) fitWeightedNorm *(*fit distributions*)*, [5](#page-4-0) get.log *(*IBSpectra.log*)*, [10](#page-9-0) get.log,IBSpectra,character-method *(*IBSpectra.log*)*, [10](#page-9-0) get.pep.group *(*ProteinGroup-class*)*, [24](#page-23-0) getMultUnifDensity *(*isobar-analysis*)*, [12](#page-11-0) getMultUnifPValues *(*isobar-analysis*)*, [12](#page-11-0) getProteinInfoFromBioDb *(*proteinInfo-methods*)*, [26](#page-25-0) getProteinInfoFromBiomart *(*proteinInfo-methods*)*, [26](#page-25-0) getProteinInfoFromNextProt *(*proteinInfo-methods*)*, [26](#page-25-0) getProteinInfoFromUniprot, *[4,](#page-3-0) [5](#page-4-0)* getProteinInfoFromUniprot *(*proteinInfo-methods*)*, [26](#page-25-0) getPtmInfoFromNextprot *(*proteinInfo-methods*)*, [26](#page-25-0) grep, *[25](#page-24-0)* group-specific *(*specificities*)*, [33](#page-32-0) groupMemberPeptides, [6](#page-5-0) GROUPSPECIFIC *(*specificities*)*, [33](#page-32-0)

#### human.protein.names, [7](#page-6-0)

IBSpectra, *[13,](#page-12-0) [14](#page-13-0)*, *[16–](#page-15-0)[18](#page-17-0)*, *[20](#page-19-0)*, *[26](#page-25-0)*, *[31](#page-30-0)* IBSpectra *(*IBSpectra-class*)*, [8](#page-7-0) IBSpectra-class, [8](#page-7-0) IBSpectra.log, [10](#page-9-0) IBSpectraTypes, *[8](#page-7-0)* IBSpectraTypes *(*IBSpectra-class*)*, [8](#page-7-0) ibspiked\_set1 *(*isobar.data*)*, [20](#page-19-0) ibspiked\_set2 *(*isobar.data*)*, [20](#page-19-0) identify, *[21](#page-20-0)* indistinguishableProteins *(*ProteinGroup-class*)*, [24](#page-23-0)

indistinguishableProteins,ProteinGroup,ANY,ANY-method *(*ProteinGroup-class*)*, [24](#page-23-0)  $indistinguishableProteins, ProteinGroup, character, missing-met$ *(*ProteinGroup-class*)*, [24](#page-23-0)  $indistinguishable Proteins, ProteinGroup,missing, character-met$ *(*ProteinGroup-class*)*, [24](#page-23-0) indistinguishableProteins,ProteinGroup-method *(*ProteinGroup-class*)*, [24](#page-23-0) initialize,IBSpectra-method *(*IBSpectra-class*)*, [8](#page-7-0) initialize,NoiseModel-method *(*NoiseModel-class*)*, [21](#page-20-0) initialize.env *(*isobar-reports*)*, [18](#page-17-0) InverseNoANoiseModel-class *(*NoiseModel-class*)*, [21](#page-20-0) InverseNoiseModel-class *(*NoiseModel-class*)*, [21](#page-20-0) is.logged *(*IBSpectra.log*)*, [10](#page-9-0) is.logged,IBSpectra,character-method *(*IBSpectra.log*)*, [10](#page-9-0) isobar *(*isobar-package*)*, [2](#page-1-0) Isobar util functions, [11](#page-10-0) isobar-analysis, *[10](#page-9-0)*, [12,](#page-11-0) *[16](#page-15-0)[–18](#page-17-0)*, *[20](#page-19-0)*, *[31](#page-30-0)* isobar-import, [14](#page-13-0) isobar-package, [2](#page-1-0) isobar-plots, *[10](#page-9-0)*, *[13](#page-12-0)*, *[16](#page-15-0)*, [16,](#page-15-0) *[18](#page-17-0)* isobar-preprocessing, *[10](#page-9-0)*, *[13](#page-12-0)*, *[16,](#page-15-0) [17](#page-16-0)*, [17,](#page-16-0) *[20](#page-19-0)*, *[31](#page-30-0)* isobar-reports, [18](#page-17-0) isobar.data, [20](#page-19-0) isotopeImpurities, *[17](#page-16-0)* isotopeImpurities *(*IBSpectra-class*)*, [8](#page-7-0) isotopeImpurities,IBSpectra-method *(*IBSpectra-class*)*, [8](#page-7-0) isotopeImpurities<- *(*IBSpectra-class*)*, [8](#page-7-0) isotopeImpurities<-,IBSpectra-method *(*IBSpectra-class*)*, [8](#page-7-0) iTRAQ4plexSpectra, *[15](#page-14-0)* iTRAQ4plexSpectra *(*IBSpectra-class*)*, [8](#page-7-0) iTRAQ4plexSpectra-class *(*IBSpectra-class*)*, [8](#page-7-0) iTRAQ8plexSpectra, *[15](#page-14-0)* iTRAQ8plexSpectra *(*IBSpectra-class*)*, [8](#page-7-0) iTRAQ8plexSpectra-class *(*IBSpectra-class*)*, [8](#page-7-0) iTRAQSpectra *(*IBSpectra-class*)*, [8](#page-7-0) iTRAQSpectra-class *(*IBSpectra-class*)*, [8](#page-7-0)

legend, *[21](#page-20-0)* load.properties, *[19](#page-18-0)* load.properties *(*isobar-reports*)*, [18](#page-17-0) lowIntensity *(*NoiseModel-class*)*, [21](#page-20-0)

### INDEX  $39$

lowIntensity,NoiseModel-method *(*NoiseModel-class*)*, [21](#page-20-0) lowIntensity<- *(*NoiseModel-class*)*, [21](#page-20-0) lowIntensity<-,NoiseModel-method *(*NoiseModel-class*)*, [21](#page-20-0) maplot *(*isobar-plots*)*, [16](#page-15-0) maplot,IBSpectra,character,character-method *(*isobar-plots*)*, [16](#page-15-0) maplot,IBSpectra,missing,missing-method *(*isobar-plots*)*, [16](#page-15-0) maplot,missing,numeric,numeric-method *(*isobar-plots*)*, [16](#page-15-0) maplot.protein, [20](#page-19-0) maplot2 *(*isobar-plots*)*, [16](#page-15-0) maplot2,ANY,character,character-method *(*isobar-plots*)*, [16](#page-15-0) maplot2,list,character,character-method *(*isobar-plots*)*, [16](#page-15-0) MIAME, *[8](#page-7-0)* modifs *(*isobar-reports*)*, [18](#page-17-0) MSnbase, *[9](#page-8-0)* MSnSet, *[9](#page-8-0)* my.protein.info *(*human.protein.names*)*, [7](#page-6-0) n.observable.peptides *(*calculate.emPAI*)*, [4](#page-3-0) naRegion *(*NoiseModel-class*)*, [21](#page-20-0) naRegion,NoiseModel-method *(*NoiseModel-class*)*, [21](#page-20-0) naRegion<- *(*NoiseModel-class*)*, [21](#page-20-0) naRegion<-,NoiseModel-method *(*NoiseModel-class*)*, [21](#page-20-0) noise.model.hcd *(*isobar.data*)*, [20](#page-19-0) noiseFunction *(*NoiseModel-class*)*, [21](#page-20-0) noiseFunction,NoiseModel-method *(*NoiseModel-class*)*, [21](#page-20-0) NoiseModel *(*NoiseModel-class*)*, [21](#page-20-0) NoiseModel,IBSpectra-method *(*NoiseModel-class*)*, [21](#page-20-0) NoiseModel-class, [21](#page-20-0) Norm, *[6](#page-5-0)* normalize, *[10](#page-9-0)* normalize *(*isobar-preprocessing*)*, [17](#page-16-0) number.ranges, [23](#page-22-0) observable.peptides, *[5](#page-4-0)* observable.peptides *(*calculate.emPAI*)*, [4](#page-3-0)

options, *[19](#page-18-0)* p.adjust, *[31](#page-30-0)* parameter *(*NoiseModel-class*)*, [21](#page-20-0) parameter,NoiseModel-method

*(*NoiseModel-class*)*, [21](#page-20-0)

parameter<- *(*NoiseModel-class*)*, [21](#page-20-0) parameter<-,NoiseModel-method *(*NoiseModel-class*)*, [21](#page-20-0) paste, *[27](#page-26-0)* paste0 *(*Isobar util functions*)*, [11](#page-10-0) peptide.count, [23](#page-22-0) peptideNProtein *(*ProteinGroup-class*)*, [24](#page-23-0) peptideNProtein,ProteinGroup-method *(*ProteinGroup-class*)*, [24](#page-23-0) peptideRatios *(*ratiosummarization*)*, [29](#page-28-0) peptides, *[24](#page-23-0)*, *[34](#page-33-0)* peptides *(*ProteinGroup-class*)*, [24](#page-23-0) peptides,ProteinGroup,character-method *(*ProteinGroup-class*)*, [24](#page-23-0) peptides,ProteinGroup,missing-method *(*ProteinGroup-class*)*, [24](#page-23-0) peptideSpecificity *(*ProteinGroup-class*)*, [24](#page-23-0) peptideSpecificity,ProteinGroup-method *(*ProteinGroup-class*)*, [24](#page-23-0) phenoData, *[9](#page-8-0)* plot, *[21](#page-20-0)* plot.default, *[21](#page-20-0)* plotRatio *(*isobar-plots*)*, [16](#page-15-0) plotRatio,IBSpectra,character,character,character-method *(*isobar-plots*)*, [16](#page-15-0) print\_longtablehdr *(*isobar-reports*)*, [18](#page-17-0) print\_longtablehdr\_peptide *(*isobar-reports*)*, [18](#page-17-0) protein.ac *(*ProteinGroup-class*)*, [24](#page-23-0) protein.ac,ProteinGroup,character-method *(*ProteinGroup-class*)*, [24](#page-23-0) protein.ac,ProteinGroup,missing-method *(*ProteinGroup-class*)*, [24](#page-23-0) protein.g, *[28](#page-27-0)*, *[35](#page-34-0)* protein.g *(*ProteinGroup-class*)*, [24](#page-23-0) protein.g,ProteinGroup,character,character-method *(*ProteinGroup-class*)*, [24](#page-23-0) protein.g,ProteinGroup,character-method *(*ProteinGroup-class*)*, [24](#page-23-0) proteinDescription *(*proteinNameAndDescription*)*, [28](#page-27-0) proteinGeneName *(*proteinNameAndDescription*)*, [28](#page-27-0) ProteinGroup, *[4,](#page-3-0) [5](#page-4-0)*, *[8–](#page-7-0)[10](#page-9-0)*, *[13](#page-12-0)*, *[16](#page-15-0)*, *[18](#page-17-0)*, *[24](#page-23-0)*, *[34](#page-33-0)* ProteinGroup *(*ProteinGroup-class*)*, [24](#page-23-0) proteinGroup *(*IBSpectra-class*)*, [8](#page-7-0) ProteinGroup,data.frame,missing-method *(*ProteinGroup-class*)*, [24](#page-23-0) ProteinGroup,data.frame,NULL-method *(*ProteinGroup-class*)*, [24](#page-23-0) ProteinGroup,data.frame,ProteinGroup-method *(*ProteinGroup-class*)*, [24](#page-23-0)

proteinGroup,IBSpectra-method *(*IBSpectra-class*)*, [8](#page-7-0) ProteinGroup-class, [24](#page-23-0) proteinGroup<- *(*IBSpectra-class*)*, [8](#page-7-0) proteinGroup<-,IBSpectra-method *(*IBSpectra-class*)*, [8](#page-7-0) proteinGroupTable *(*ProteinGroup-class*)*,  $24$ proteinGroupTable,ProteinGroup-method *(*ProteinGroup-class*)*, [24](#page-23-0) proteinID *(*proteinNameAndDescription*)*, [28](#page-27-0) proteinInfo, *[4,](#page-3-0) [5](#page-4-0)* proteinInfo *(*proteinInfo-methods*)*, [26](#page-25-0) proteinInfo,ProteinGroup,character,missing-method *(*proteinInfo-methods*)*, [26](#page-25-0) proteinInfo,ProteinGroup,missing,character-method reporterMasses *(*IBSpectra-class*)*, [8](#page-7-0) *(*proteinInfo-methods*)*, [26](#page-25-0) proteinInfo,ProteinGroup,missing,missing-method *(*proteinInfo-methods*)*, [26](#page-25-0) proteinInfo,ProteinGroup-method *(*proteinInfo-methods*)*, [26](#page-25-0) proteinInfo-methods, [26](#page-25-0) proteinInfo<- *(*proteinInfo-methods*)*, [26](#page-25-0) proteinInfo<-,ProteinGroup-method *(*proteinInfo-methods*)*, [26](#page-25-0) proteinInfoIsOnSpliceVariants *(*proteinInfo-methods*)*, [26](#page-25-0) proteinNameAndDescription, [28](#page-27-0) proteinRatios, *[6](#page-5-0)*, *[13](#page-12-0)* proteinRatios *(*ratiosummarization*)*, [29](#page-28-0) protGgdata *(*isobar-plots*)*, [16](#page-15-0) protGgdata,ANY,character,character-method *(*isobar-plots*)*, [16](#page-15-0)

raplot *(*isobar-plots*)*, [16](#page-15-0) raplot,IBSpectra-method *(*isobar-plots*)*, [16](#page-15-0) ratiosReshapeWide, [29](#page-28-0) ratiosummarization, [29](#page-28-0) read.mzid *(*isobar-import*)*, [14](#page-13-0) readIBSpectra, *[8,](#page-7-0) [9](#page-8-0)* readIBSpectra *(*isobar-import*)*, [14](#page-13-0) readIBSpectra,character,character,character-method show,IBSpectra-method *(*IBSpectra-class*)*, *(*isobar-import*)*, [14](#page-13-0) readIBSpectra,character,character,missing-method show,NoiseModel-method *(*isobar-import*)*, [14](#page-13-0) readIBSpectra,character,character-method *(*isobar-import*)*, [14](#page-13-0) readProteinGroup *(*ProteinGroup-class*)*, [24](#page-23-0) reporter-specific *(*specificities*)*, [33](#page-32-0) reporterData *(*IBSpectra-class*)*, [8](#page-7-0) reporterData,IBSpectra-method *(*IBSpectra-class*)*, [8](#page-7-0) sanitize, [32](#page-31-0) [8](#page-7-0) spectra.count, *[34](#page-33-0)* spectra.count2, [34](#page-33-0)

reporterData<- *(*IBSpectra-class*)*, [8](#page-7-0) reporterData<-,IBSpectra-method *(*IBSpectra-class*)*, [8](#page-7-0) reporterIntensities, *[8](#page-7-0)* reporterIntensities *(*IBSpectra-class*)*, [8](#page-7-0) reporterIntensities,IBSpectra-method *(*IBSpectra-class*)*, [8](#page-7-0) reporterIntensities<- *(*IBSpectra-class*)*, [8](#page-7-0) reporterIntensities<-,IBSpectra-method *(*IBSpectra-class*)*, [8](#page-7-0) reporterIntensityPlot *(*isobar-plots*)*, [16](#page-15-0) reporterIntensityPlot,IBSpectra-method *(*isobar-plots*)*, [16](#page-15-0) reporterIntensityPlot-methods *(*isobar-plots*)*, [16](#page-15-0) reporterMasses, *[8](#page-7-0)* reporterMasses,IBSpectra-method *(*IBSpectra-class*)*, [8](#page-7-0) reporterMasses<- *(*IBSpectra-class*)*, [8](#page-7-0) reporterMasses<-,IBSpectra-method *(*IBSpectra-class*)*, [8](#page-7-0) reporterMassPrecision *(*isobar-plots*)*, [16](#page-15-0) reporterMassPrecision,IBSpectra,logical-method *(*isobar-plots*)*, [16](#page-15-0) reporterMassPrecision,IBSpectra,missing-method *(*isobar-plots*)*, [16](#page-15-0) reporterProteins *(*ProteinGroup-class*)*, [24](#page-23-0) reporterProteins,ProteinGroup-method *(*ProteinGroup-class*)*, [24](#page-23-0) REPORTERSPECIFIC *(*specificities*)*, [33](#page-32-0) reporterTagMasses *(*IBSpectra-class*)*, [8](#page-7-0) reporterTagMasses,IBSpectra-method *(*IBSpectra-class*)*, [8](#page-7-0) reporterTagNames *(*IBSpectra-class*)*, [8](#page-7-0) reporterTagNames,IBSpectra-method *(*IBSpectra-class*)*, [8](#page-7-0)

sequence.coverage *(*peptide.count*)*, [23](#page-22-0) shared.ratios, [32,](#page-31-0) *[33](#page-32-0)* shared.ratios.sign, *[33](#page-32-0)*, [33](#page-32-0) *(*NoiseModel-class*)*, [21](#page-20-0) show,ProteinGroup-method *(*ProteinGroup-class*)*, [24](#page-23-0) SPECIFICITIES *(*specificities*)*, [33](#page-32-0) specificities, *[13](#page-12-0)*, [33,](#page-32-0) *[35](#page-34-0)* spectra.count *(*peptide.count*)*, [23](#page-22-0)

### $I<sub>N</sub>$  and  $I<sub>1</sub>$  and  $I<sub>2</sub>$  and  $I<sub>3</sub>$  and  $I<sub>4</sub>$  and  $I<sub>4</sub>$  and  $I<sub>4</sub>$  and  $I<sub>4</sub>$  and  $I<sub>4</sub>$  and  $I<sub>4</sub>$  and  $I<sub>4</sub>$  and  $I<sub>4</sub>$  and  $I<sub>4</sub>$  and  $I<sub>4</sub>$  and  $I<sub>4</sub>$  a

spectrumSel, *[35](#page-34-0)* spectrumSel *(*IBSpectra-class*)*, [8](#page-7-0) spectrumSel,IBSpectra,character,missing-method *(*IBSpectra-class*)*, [8](#page-7-0) spectrumSel,IBSpectra,matrix,missing-method *(*IBSpectra-class*)*, [8](#page-7-0) spectrumSel,IBSpectra,missing,character-method *(*IBSpectra-class*)*, [8](#page-7-0) spectrumSel,IBSpectra,missing,missing-method *(*IBSpectra-class*)*, [8](#page-7-0) spectrumTitles *(*IBSpectra-class*)*, [8](#page-7-0) spectrumTitles,IBSpectra-method *(*IBSpectra-class*)*, [8](#page-7-0) spectrumToPeptide *(*ProteinGroup-class*)*,  $24$ spectrumToPeptide,ProteinGroup-method *(*ProteinGroup-class*)*, [24](#page-23-0) stddev *(*NoiseModel-class*)*, [21](#page-20-0) stddev,NoiseModel-method *(*NoiseModel-class*)*, [21](#page-20-0) subsetIBSpectra, *[9](#page-8-0)*, [35](#page-34-0) subtractAdditiveNoise *(*isobar-preprocessing*)*, [17](#page-16-0) subtractAdditiveNoise,IBSpectra-method *(*isobar-preprocessing*)*, [17](#page-16-0) summarize.ratios *(*ratiosummarization*)*, [29](#page-28-0) summary.ProteinGroup *(*ProteinGroup-class*)*, [24](#page-23-0) tikz.proteingroup *(*isobar-reports*)*, [18](#page-17-0) TMT2plexSpectra, *[15](#page-14-0)* TMT2plexSpectra *(*IBSpectra-class*)*, [8](#page-7-0) TMT2plexSpectra-class *(*IBSpectra-class*)*,  $\mathbf{Q}$ TMT6plexSpectra, *[15](#page-14-0)* TMT6plexSpectra *(*IBSpectra-class*)*, [8](#page-7-0) TMT6plexSpectra-class *(*IBSpectra-class*)*,  $\mathbf{Q}$ 

TMTSpectra *(*IBSpectra-class*)*, [8](#page-7-0) TMTSpectra-class *(*IBSpectra-class*)*, [8](#page-7-0) transform\_pepmodif *(*isobar-reports*)*, [18](#page-17-0)

UNSPECIFIC *(*specificities*)*, [33](#page-32-0) unspecific *(*specificities*)*, [33](#page-32-0) URLdecode, *[15](#page-14-0)*

variance *(*NoiseModel-class*)*, [21](#page-20-0) variance,NoiseModel,numeric,missing-method *(*NoiseModel-class*)*, [21](#page-20-0) variance,NoiseModel,numeric,numeric-method *(*NoiseModel-class*)*, [21](#page-20-0) VARMETADATA *(*IBSpectra-class*)*, [8](#page-7-0)

weightedMean *(*ratiosummarization*)*, [29](#page-28-0)

weightedMean,numeric,numeric-method *(*ratiosummarization*)*, [29](#page-28-0) weightedVariance *(*ratiosummarization*)*, [29](#page-28-0) weightedVariance,numeric,numeric,missing-method *(*ratiosummarization*)*, [29](#page-28-0) weightedVariance,numeric,numeric,numeric-method *(*ratiosummarization*)*, [29](#page-28-0) write.table, *[36](#page-35-0)* write.xls.report *(*isobar-reports*)*, [18](#page-17-0) writeData *(*IBSpectra-class*)*, [8](#page-7-0) writeData,IBSpectra-method *(*IBSpectra-class*)*, [8](#page-7-0) writeIBSpectra, [36](#page-35-0)

zip, *[19](#page-18-0)*